Wdrażanie Strategii Rozwoju Lokalnego Kierowanego przez Społeczność (LSR) dla Doliny Baryczy na lata 2016 – 2022

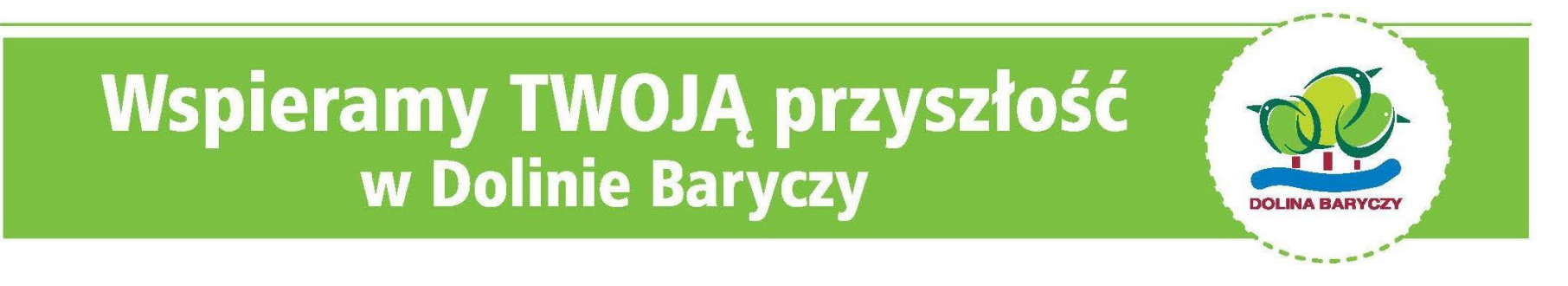

Realizacja Planu Komunikacji Szkolenie dot. Wypełniania biznesplanu i wniosku o dofinansowanie Milicz, 16.12.2021 r.

**WIECEJ informacji na:** www.nasza.barycz.pl | www.projekty.barycz.pl

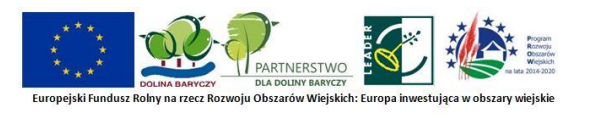

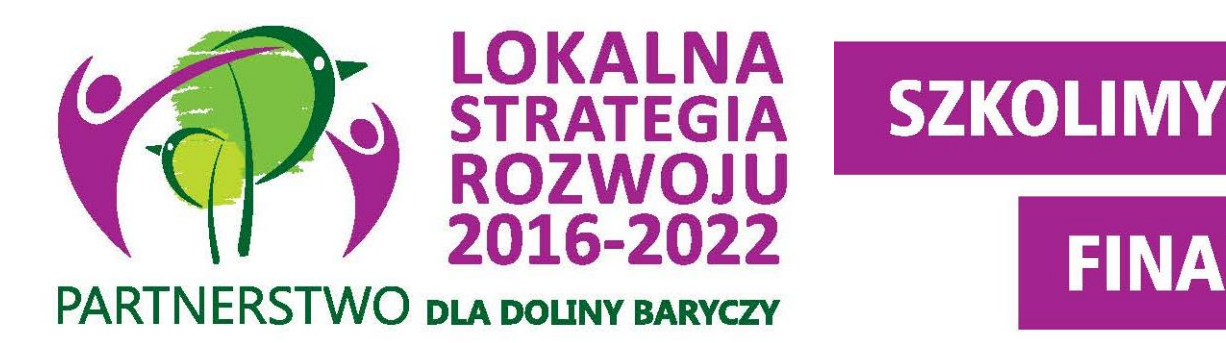

- **Zakres spotkania:**
- **Godz. 9.00 – 13.00**
- 1. 9-11: informacje ogólne, zasady aplikowania

**DORADZAMY** 

**FINANSUJEMY** 

2. 11-13: Omówienie wniosku o dofinansowanie oraz biznesplanu

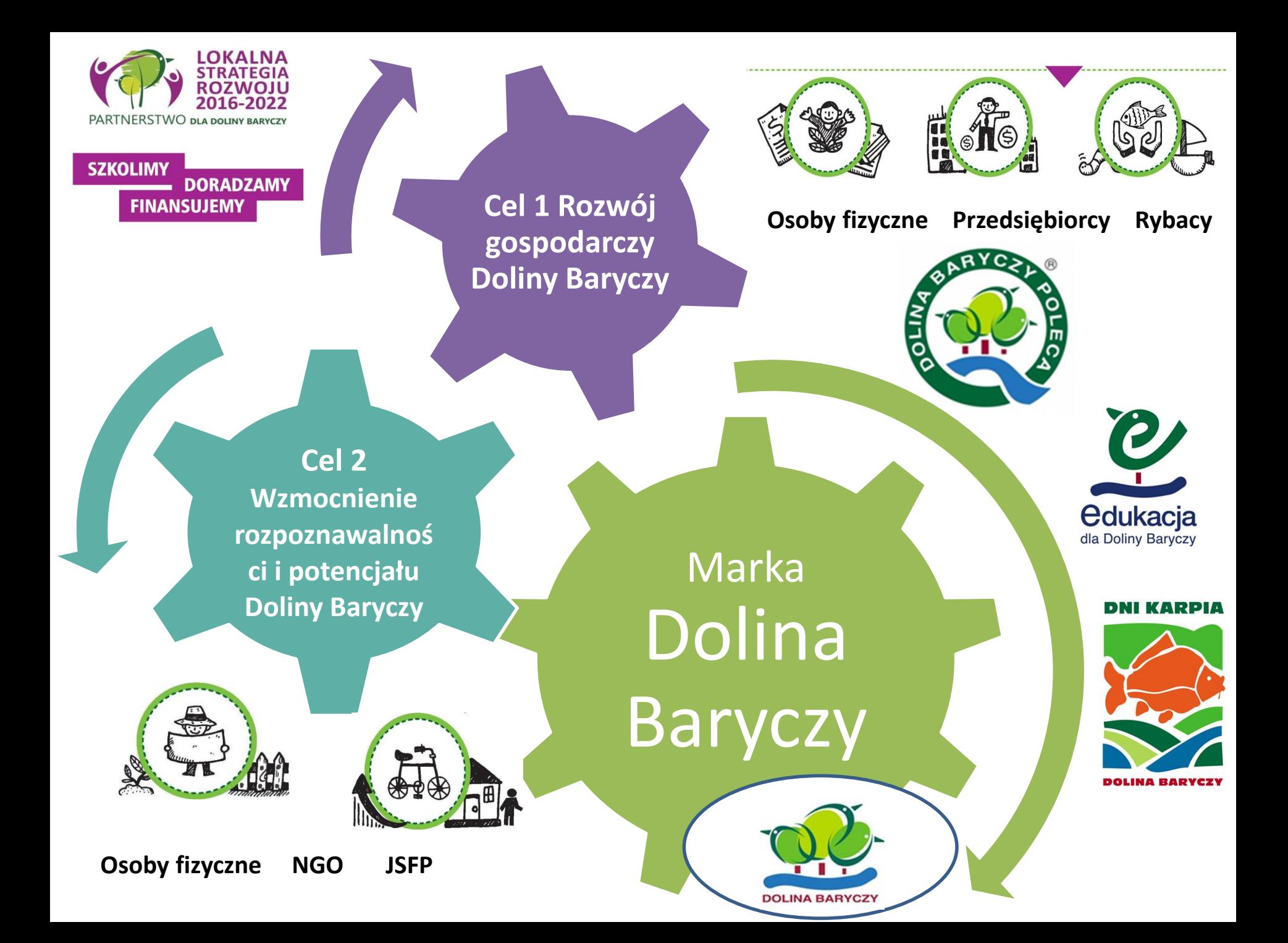

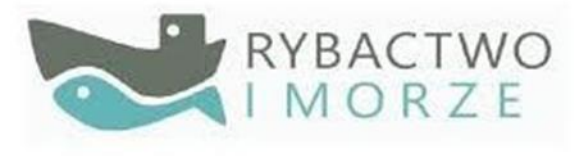

### **ROZPORZĄDZENIE MINISTRA GOSPODARKI MORSKIEJ I ŻEGLUGI ŚRÓDLĄDOWEJ** z dnia 6 września 2016 r.

**w sprawie szczegółowych warunków i trybu przyznawania, wypłaty i zwrotu pomocy finansowej na realizację operacji w ramach działań wsparcie przygotowawcze i realizacja lokalnych strategii rozwoju kierowanych przez społeczność, w tym koszty bieżące i aktywizacja, objętych Priorytetem 4. Zwiększenie zatrudnienia i spójności terytorialnej,**  zawartym w Programie Operacyjnym "Rybactwo i Morze" Poz. 1435

**<http://isap.sejm.gov.pl/isap.nsf/DocDetails.xsp?id=WDU20190001442>**

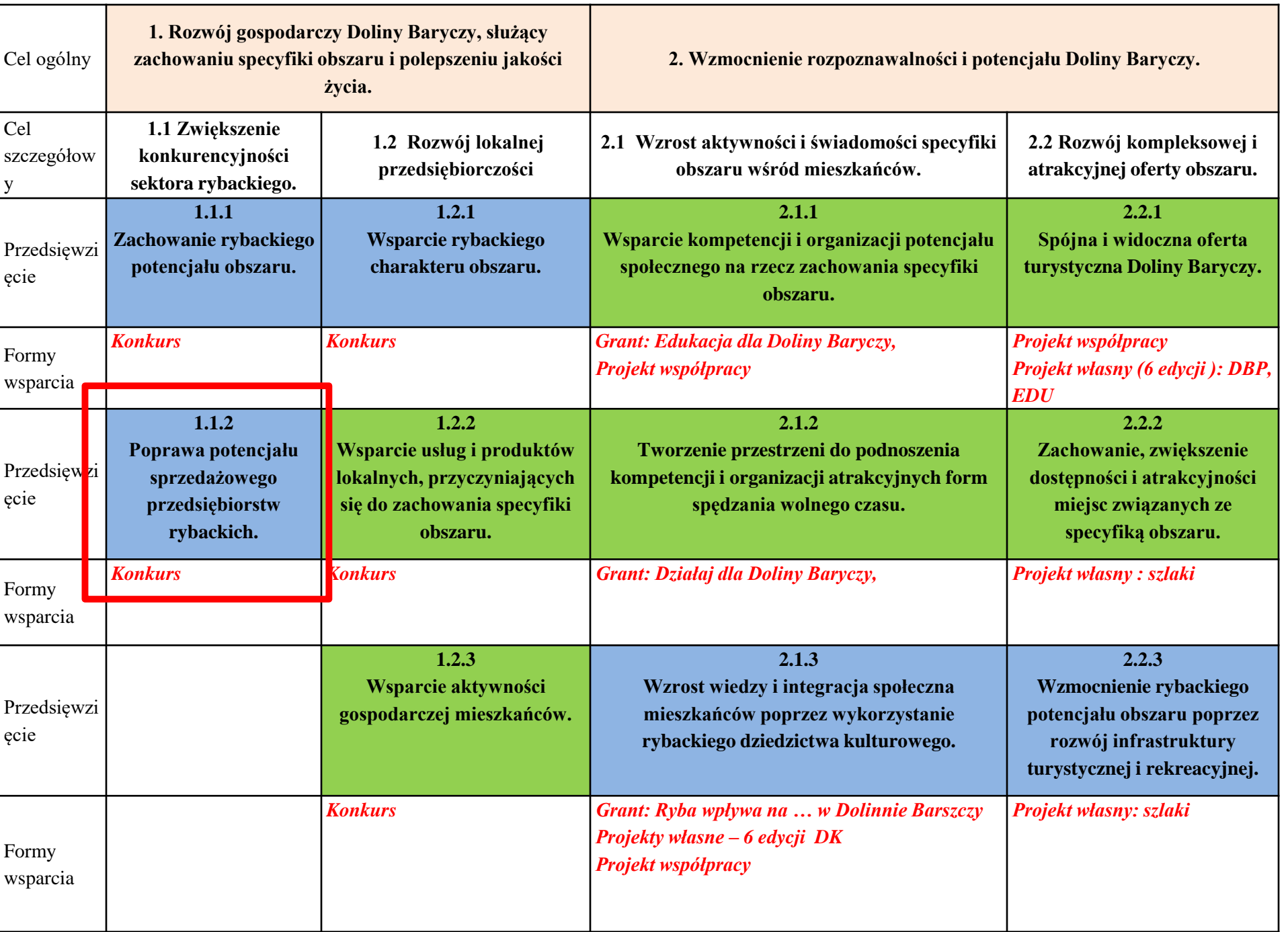

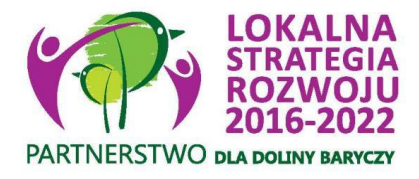

# Limity środków PO RiM 2014 – 2020

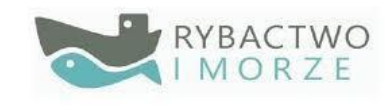

### **Konkursy**

Poziom dofinansowania od 50 do 85% kosztów kwalifikowalnych, do **300 tys**. w ramach przedsięwzięcia na jednego wnioskodawcę, a gdy jest uprawniony do rybactwa, prowadzi obrót produktami rybactwa lub ich przetwórstwo limit wynosi do **400 tys. zł** (tylko w łańcuchu dostaw-P.1.1.2 i ofercie turystycznej- P.1.2.1)

- Utworzenie lub utrzymanie min. jednego miejsca pracy
- Podejmowanie działalności gospodarczej (wskaźnik niepunktowany, za wyjątkiem grupy defaworyzowanej)
- możliwość zaliczkowania, nawet do 100% pomocy

**Granty (nie dotyczą biznesu)**

•Max. do 50 tys. zł, max. poziom dofinansowani 85 %

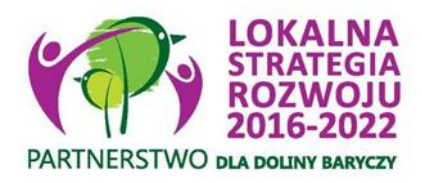

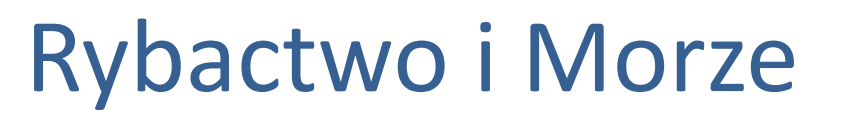

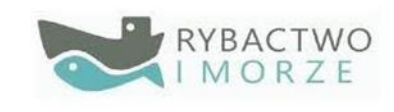

### **Rodzaje beneficjenta:**

- osoba fizyczna
- osoba prawna
- jednostka organizacyjna nieposiadająca osobowości prawnej
- jednostka samorządu terytorialnego
- jednostka podległa jednostce samorządu terytorialnego
- organizacja pozarządowa (cel statutowy: działalność na rzecz rozwoju sektora rybołówstwa i akwakultury)
- podmiot prawa publicznego (rozporządzenie 1303/2013)
- instytut badawczy
- uczelnia

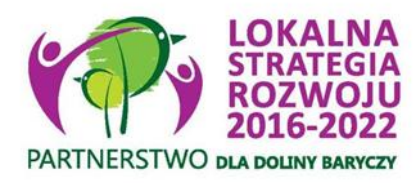

# Rybactwo i Morze

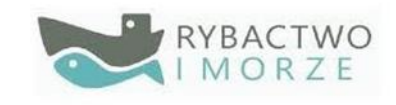

**Pomoc finansową przyznaje się** na realizację operacji w ramach działania realizacja lokalnych strategii rozwoju kierowanych przez społeczność, która:

- **1) jest zgodna ze strategią rozwoju lokalnego** kierowanego przez społeczność,
- 2) **została wybrana przez lokalną grupę działania,** o której mowa w art. 32 ust. 2 lit. b rozporządzenia wymienionego w pkt 1, zwaną dalej "LGD";

3) **nie jest finansowana z udziałem innych środków publicznych**, z wyjątkiem współfinansowania tej operacji:

- a) z dochodów jednostek samorządu terytorialnego stanowiących dochody własne lub subwencję ogólną,
- b) z krajowych środków publicznych będących w dyspozycji ministra właściwego do spraw kultury i ochrony dziedzictwa
- narodowego w ramach programu "Promocja kultury polskiej za granicą Promesa",
- c) z krajowych środków publicznych będących w dyspozycji ministra właściwego do spraw turystyki,
- d) ze środków Narodowego Funduszu Ochrony Środowiska i Gospodarki Wodnej oraz Wojewódzkich Funduszy Ochrony Środowiska i Gospodarki Wodnej;

4) **zostanie zakończona w terminie 18 miesięcy** od dnia zawarcia umowy o dofinansowanie, **max do 31.03.2023!**;

- 5) **spełnia warunki określone w rozporządzeniu** dla tej operacji;
- 6) Inwestycja na terenie objętym LSR

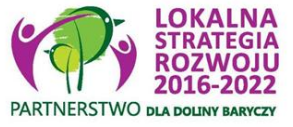

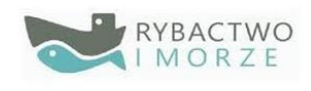

Do kosztów kwalifikowalnych (ponoszone już od 1.01.2015)

### **nie zalicza się:**

- 1) zakupu używanych maszyn, urządzeń lub innego sprzętu;
- 2) nabycia gruntu, budynku, budowli lub prawa do dysponowania nimi;
- 3) nakładów rzeczowych;
- 4) pracy własnej wykonywanej przez beneficjenta będącego osobą fizyczną i pracy wolontariuszy;

5) ogólnych realizacji tej operacji, w tym honorariów architektów i inżynierów, opłat za konsultacje i doradztwo w zakresie przygotowania przez wnioskodawcę dokumentacji niezbędnej do przyznania i rozliczenia pomocy, w tym studiów wykonalności, oraz kosztów połączeń telefonicznych, opłat za zużytą wodę, energię elektryczną i nośniki energii:

- a) powyżej 10% wartości netto operacji,
- b) które nie miały bezpośredniego związku z realizacją operacji,

c) które zostały naliczone i wykazane niezgodnie ze sposobem określonym w umowie o dofinansowanie;

6) związanych z umową leasingu:

a) w której brak jest postanowień przenoszących na beneficjenta własność rzeczy będących przedmiotem leasingu,

b) odsetek, opłat ubezpieczeniowych, marży finansującego i kosztów ogólnych, w tym również podatku od towarów i usług (VAT);

- 7) amortyzacji środków trwałych;
- 8) związanych z konserwacją obiektów kultu religijnego i cmentarzy
- 9) kosztów poniesionych w związku z realizacją tej operacji poza obszarem LSR (wyjątek: szkolenia, promowanie dziedzictwa kulturowego)

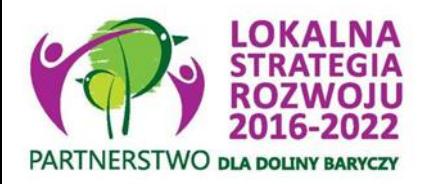

KOSZTY KWALIFIKOWALNEzasady ponoszenia

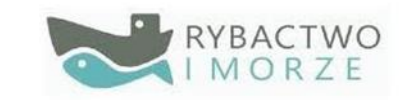

- **Mogą być ponoszone od 1 stycznia 2015 r. (realizacja operacji nie może zostać zakończona przed zawarciem umowy)**
- **Wysokość kosztów kwalifikowalnych ustala się na podstawie umowy, faktury lub innego równoważnego dokumentu księgowego oraz innych dokumentów potwierdzających dokonanie zapłaty przez beneficjenta (gromadzimy dokumenty księgowe)**
- **Przy kosztach operacji konieczne jest zachowanie ZASAD KONKURENCYJNOŚCI opracowanych przez MRiRW-> https://www.gov.pl/web/arimr/zasady[konkurencyjnego-wyboru-wykonawcow-w-ramach-programu-operacyjnego](https://www.gov.pl/web/arimr/zasady-konkurencyjnego-wyboru-wykonawcow-w-ramach-programu-operacyjnego-rybactwo-i-morze2)rybactwo-i-morze2 , czyli:**

**Dla wydatków do 20 000 zł netto-> zebranie min. 2-óch ofert.** 

**Dla wydatków w przedziale 20 000 -50 000 zł netto-> zebranie min 3-ech ofert lub zastosowanie takich zasad, jak dla wydatków pow. 50 000 zł netto**

**Dla wydatków pow. 50 000 zł netto -> min. 5 ofert lub upublicznienie zapytania w internecie**

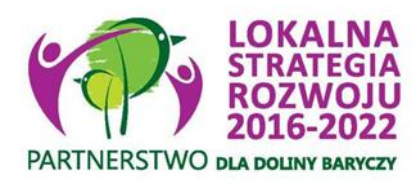

# Zatrudnienie z PO RIM

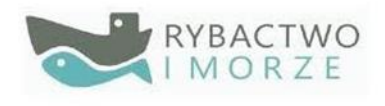

Warunek **utworzenia miejsca pracy** uznaje się za spełniony, jeśli zatrudnienie:

- bezpośrednio związane jest z realizowaną operacją,
- na podstawie umowy o pracę, spółdzielczej umowy o pracę, umowy zlecenia lub umowy o dzieło,
- w wymiarze czasu co najmniej 20 godzin tygodniowo,
- umowa o pracę lub spółdzielcza umowa o pracę może zostać zawarta na czas określony, jednak nie krótszy niż 3 lata\*,
- związane z wykonywaniem prac sezonowych na podstawie stosunku pracy, zawierane na czas wykonania określonych czynności związanych z tzw. sezonowością. Minimalny czas trwania takiej umowy to 3 miesiące, ponawiany co roku, co najmniej przez 3 lata; polega na świadczeniu pracy na rzecz beneficjenta przez członków rodziny pozostających we wspólnym gospodarstwie domowym, pod warunkiem, że pomiędzy beneficjentem a członkiem rodziny zostanie zawarta pisemna umowa ), a w przypadku utrzymania miejsca pracy, umowa ta powinna być zawarta przynajmniej 12 miesięcy przez złożeniem wniosku o dofinansowanie (jeśli dotyczy),
- *ogółem zwiększy się łączna liczba zatrudnionych pracowników do dnia złożenia wniosku o płatność w stosunku do liczby zatrudnienia w dniu złożenia wniosku o dofinansowanie->* **nieaktualny zapis w instrukcji (nie obowiązuje)!!!**
- Utworzone miejsce pracy winno mieć charakter stały, a w przypadku stanowisk sezonowych – powtarzalny

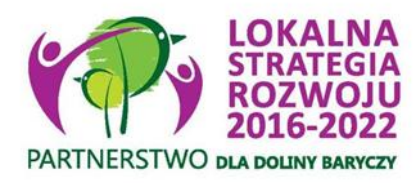

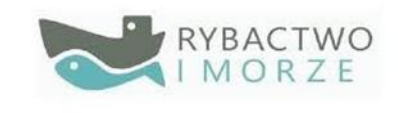

# Zatrudnienie z PO RIM

### Warunek **utrzymania miejsca pracy** :

Utrzymanie istniejącego co najmniej przez 12 miesięcy bezpośrednio poprzedzających dzień złożenia wniosku o dofinansowanie, zagrożonego likwidacją miejsca pracy, które bez pomocy finansowej w ramach Priorytetu 4 "Zwiększenie zatrudnienia i spójności terytorialnej", zawartego w Programie zostałoby utracone.

Warunki zatrudnienia nie powinny ulec pogorszeniu, np. zmniejszenie etatu czy zamiana etatu na zlecenie!

**Podjęcie działalności gospodarczej** należy rozumieć jako podjęcie działalności gospodarczej w myśl ustawy z dnia 6 marca 2018 r.- Prawo przedsiębiorców (Dz.U. poz. 646 i 1479)

MGMiŻŚ-> wyjaśnienie https://mgm.gov.pl/rybolowstwo/po-ryby[morze-2014-2020/interpretacje/priorytet-4-interpretacje/](https://mgm.gov.pl/rybolowstwo/po-ryby-morze-2014-2020/interpretacje/priorytet-4-interpretacje/)

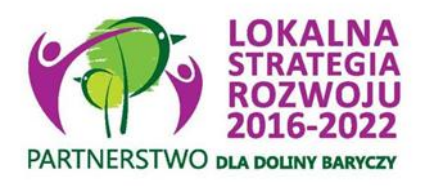

# Zobowiązania z umowy

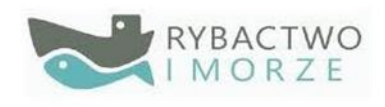

- **1 poniesienie i udokumentowanie kosztów operacji**
- **2 spełnianie wymagań sanitarnych, ochrony środowiska, weterynaryjnych, a także dotyczących bezpieczeństwa żywności i żywienia oraz warunków ochrony zwierząt**
- **3 osiągnięcie celu i wskaźników operacji do dnia złożenia wniosku o płatność**
- **4 niefinansowanie operacji z udziałem innych środków publicznych**
- **5 zachowanie celu operacji (miejsc pracy) do 3-ech lat od daty rozliczenia operacji, a wyników inwestycji do 5-u lat (prowadzenie działalności, zakaz zbycia zakupów z operacji)**
- **6 oddzielny system rachunkowości, jeśli Beneficjent jest zobowiązany do prowadzenia pełnych ksiąg rachunkowych**
- **7 do 5-u lat od rozliczenia operacji trzeba: prowadzić działalność, nie zbywać zakupionych rzeczy, poddawać się kontroli, przechowywać dokumenty, udostępniać dane wz. z operacją**
- **8 do 3-ech lat po rozliczeniu trzeba składać sprawozdanie dot. miejsc pracy i je utrzymywać**
- **9 od momentu zawarcia umowy do rozliczenia trzeba informować o uzyskanym wsparciu (plakat, www)**
- **10 wydatki muszą być ponoszone zgodnie z zasadami konkurencyjności**

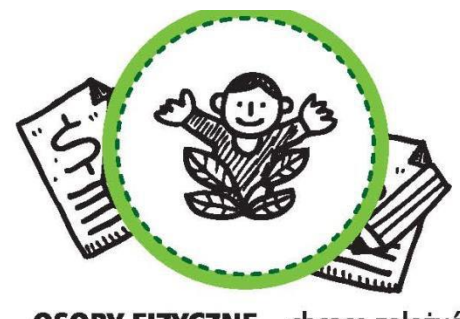

**OSOBY FIZYCZNE** - chcące założyć własną działalność premia do 100 tys. zł

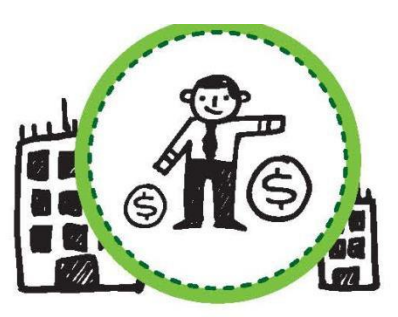

**PRZEDSIĘBIORCÓW** – chcących rozwijać dotychczasową działalność wsparcie do 300 tys. zł

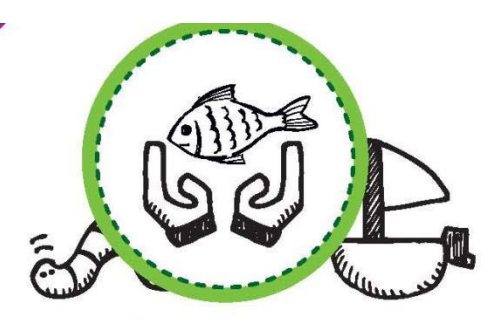

**RYBAKÓW** - chcących rozwijać ofertę gospodarstw wsparcie do 300 tys. zł

# Cel ogólny

## 1. Rozwój gospodarczy Doliny Baryczy, służący zachowaniu specyfiki obszaru i polepszeniu jakości życia.

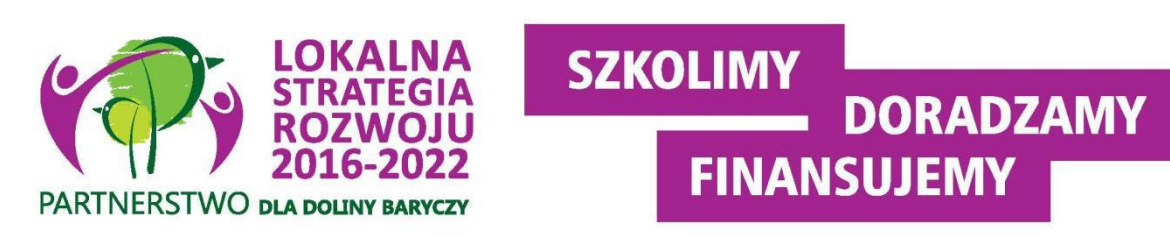

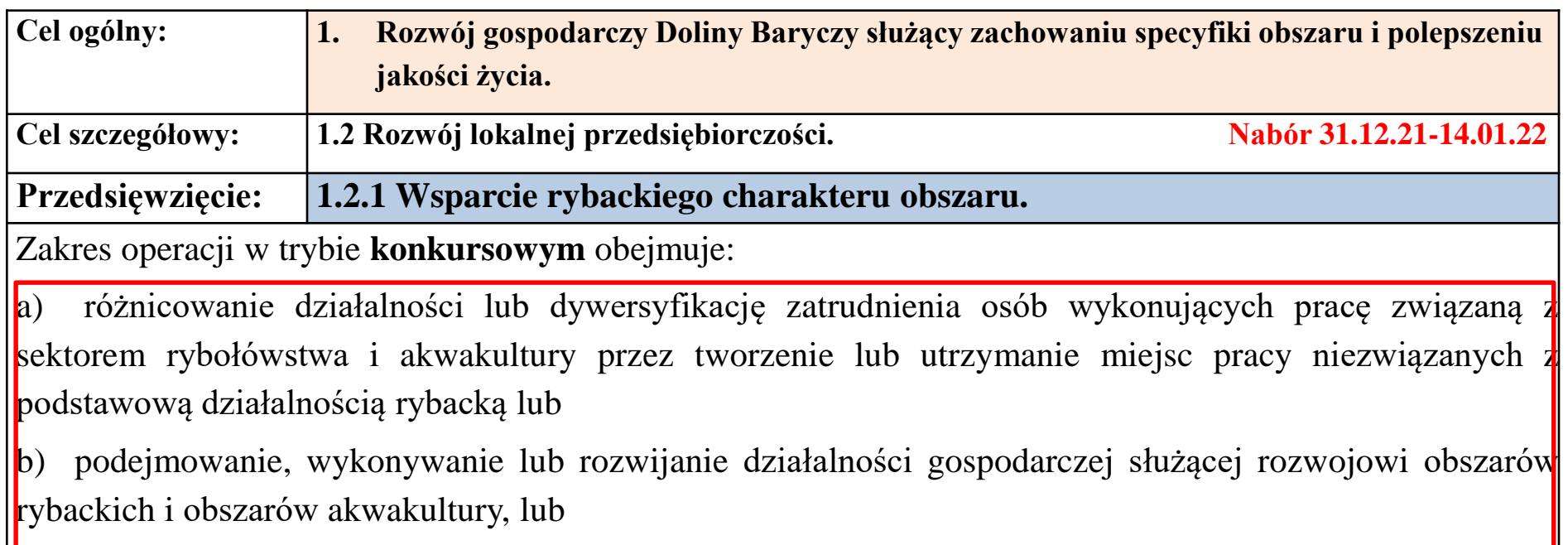

c)wspieranie uczenia się osób związanych z sektorem rybołówstwa i akwakultury oraz wymianę przez takie osoby doświadczeń i dobrych praktyk

#### **Preferowany zakres operacji obejmuje:**

Zakres tożsamy z celem opisanym w par. 5 Rozporządzenia MGMiŻŚ

**FINANSUJEMY** 

Tworzenia lub rozwijanie oferty bazującej na rybackim potencjale obszaru (obszaru objętym LSR) w zakresie oferty turystycznej, np. powstawanie, modernizacja i promocja łowisk, zakup i udostępnienie sprzętu; modernizacja i dostosowanie obiektów wraz z zapleczem pobytowym (noclegi, gastronomia, itp.). Podejmowanie lub rozwijanie działalności gospodarczej w zakresie powstawania produktów i usług lokalnych, bazujących na potencjale obszaru . Podnoszenie kwalifikacji, szkolenie osób, mających zatrudnienie w rybactwie oraz planujących zakładać lub rozwijać ofertę pobytową, w szczególności w zakresie przeciwdziałania zmianom klimatu, promocji i innowacji.

**Przedsięwzięcie: 1.2.1 Wsparcie rybackiego charakteru obszaru. C.d.**

**Grupa wsparcia:** osoby fizyczne, przedsiębiorcy, osoby prawne lub jednostki organizacyjne nieposiadające osobowości prawnej

**Intensywność wsparcia:** maksymalna do kwoty wynikającej z Rozporządzenia MGMiŻŚ z 06 września 2016 r.

**Poziom dofinansowania i warunki dostępu**: do 50% , operacja zakłada utworzenie lub utrzymanie co najmniej jednego miejsca pracy lub podjęcie działalności gospodarczej w rozumieniu przepisów o swobodzie działalności gospodarczej, i wynika to z celu realizowanej operacji

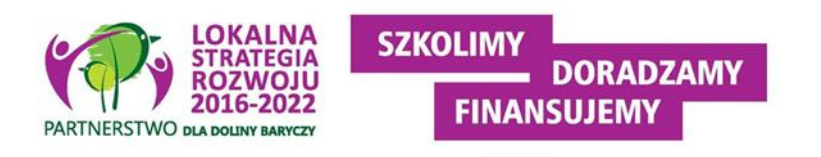

#### **Przedsięwzięcie: 1.2.1 Wsparcie rybackiego charakteru obszaru. C.d.**

#### **Warunkiem jest wpisanie we wniosku i osiągnięcie wskaźników:**

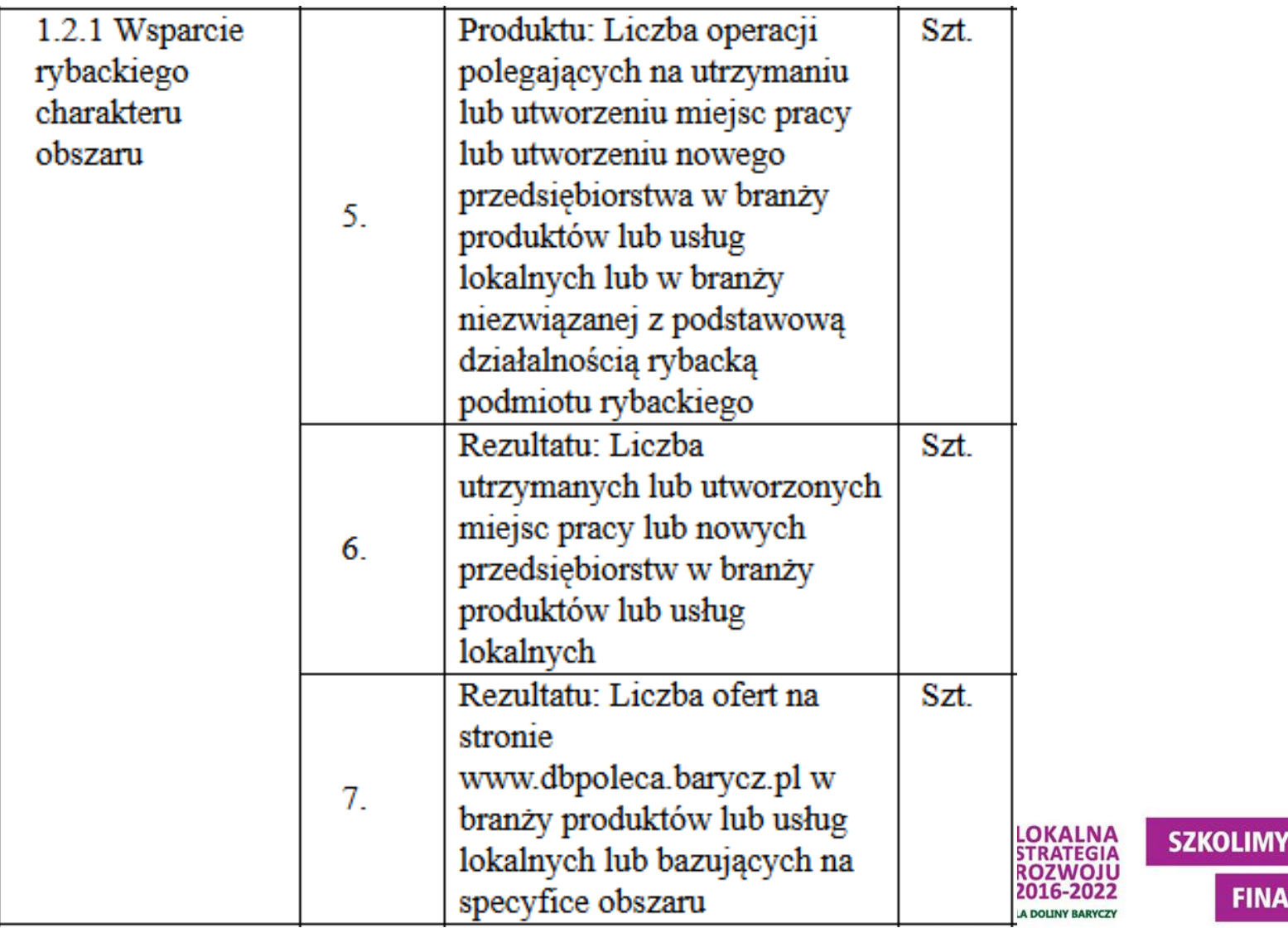

**DORADZAMY** 

**FINANSUJEMY** 

### Budżet i harmonogram RiM cel 1 NABÓR 14/2021/PORiM

### Źródło **Wsparcie lub tworzenie miejsc pracy lub podejmowanie działalności 1.2.1 950 338,53 zł**

Podana **alokacja jest orientacyjna i zależy od aktualnego kursu Euro i kwoty wolnych środków** przekazywanych przez Ministerstwo Rolnictwa i Rozwoju Wsi na początku każdego miesiąca. LGD dokonuje wyboru operacji do limitu środków w PLN wskazanego w ogłoszeniu o naborze. Wnioskodawcy, którzy nie zmieścili się w dostępnej alokacji środków, a przeszli pozytywnie całość oceny operacji, zostają wpisani na listę ocenionych operacji, jako operacje wybrane nie mieszczące się w limicie środków wskazanych w naborze, co daje im status oczekujących na ewentualne zwolnienie środków przez Wnioskodawców mieszczących się w limicie i możliwość uzyskania wsparcia w późniejszym terminie lub w sytuacji, gdy po ponownym przeliczeniu limitu środków przez Samorząd Województwa w trakcie rozpatrywania wniosków przez Samorząd Województwa po kursie bieżącym wymiany EUR do PLN, wskazanym przez Ministerstwo Rolnictwa i Rozwoju Wsi za miesiąc poprzedzający miesiąc dokonania obliczeń pojawią się wolne środki w kwocie umożliwiającej sfinansowanie oczekującej operacji. Zależność alokacji od kursu Euro może powodować również, że wskazane na liście ocenionych operacji wniosku wybrane i mieszczące się w limicie w momencie ponownego przeliczenia alokacji nie zmieszczą się w zaktualizowanym limicie. Przystępując do naboru, **Wnioskodawca akceptuje i przyjmuje powyższe do wiadomości.**

**-> ogłoszenie o naborze: [http://projekty.barycz.pl/142021porim-rozwoj-oferty-turystycznej-przez](http://projekty.barycz.pl/142021porim-rozwoj-oferty-turystycznej-przez-osoby-fizyczne-przedsiebiorstwa-i-rybakow-1294)osoby-fizyczne-przedsiebiorstwa-i-rybakow-1294**

## **TERMIN NABORU**

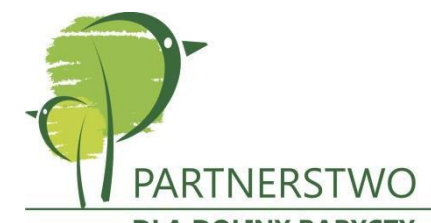

- **Termin naboru: od godz. 8.00 w dn. 2021-12-31 do godz. 12 w dn. 2021-01-14**
- **Ogłoszenie o naborze** (zamieszczenie ogłoszenia o naborze min. 14 dni przed naborem): **od 13.12.2021**
- **Ocena wniosków: zakończenie II 2022**
- **Przekazanie wniosków do SW: II/III 2022**
- **Zawarcie umów VII-IX 2022**
- **Realizacja do końca marca 2023!!!**

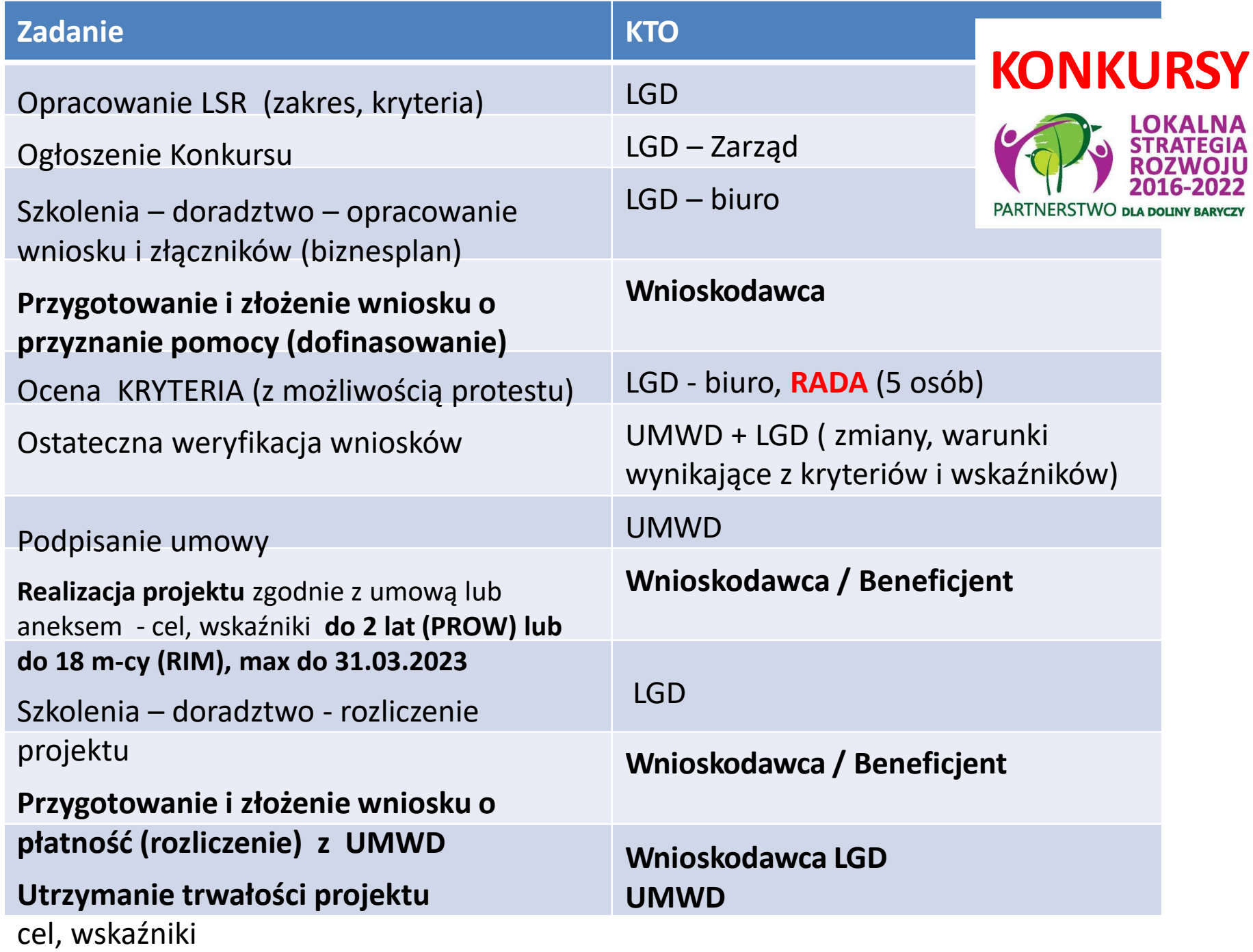

#### **OGŁOSZENIE O NABORZE- szukaj na stronie projekty.barycz.pl**

**[http://projekty.barycz.pl/ogloszenie-o-naborze-nr-142021porim-rozwoj-oferty-turystycznej](http://projekty.barycz.pl/ogloszenie-o-naborze-nr-142021porim-rozwoj-oferty-turystycznej-przez-osoby-fizyczne-przedsiebiorstwa-i-rybakow-1296)przez-osoby-fizyczne-przedsiebiorstwa-i-rybakow-1296**

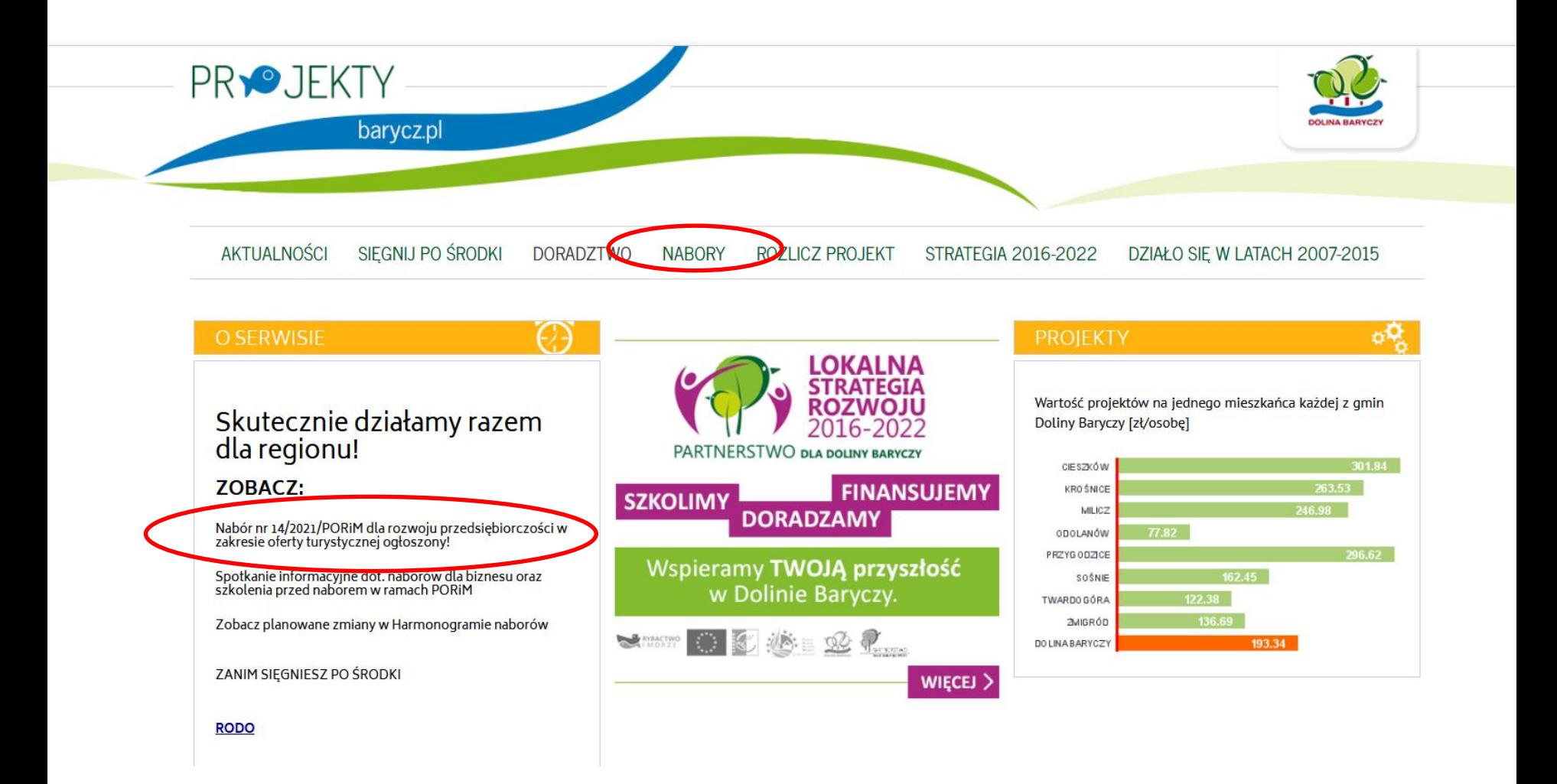

## **SKRÓTY**

- **LSR** Strategia rozwoju lokalnego kierowanego przez społeczność dla Doliny Baryczy na lata 2016-2022
- **LGD** Lokalna Grupa Działania- organizacja wybrana do realizacji LSR
- **SW/UM/UMWD** Samorząd Województwa/Urząd Marszałkowski Województwa Dolnośląskiego
- **MRiRW** Ministerstwo Rolnictwa i Rozwoju Wsi
- **MGMiŻŚ** Ministerstwo Gospodarki Morskiej i Żeglugi Śródlądowej
- **ARiMR** Agencja Restrukturyzacji i Modernizacji Rolnictwa
- **NGO** organizacja pozarządowa (stowarzyszenie lub fundacja)
- **JSFP** jednostka sektora finansów publicznych
- **PROW** Program Rozwoju Obszarów Wiejskich na lata 2014-2020
- **PO RiM/PO RYBY-** Program Operacyjny Rybactwo i Morze na lata 2014-2020
- **WOPP** wniosek o przyznanie pomocy (PROW)
- **WOD** wniosek o dofinansowanie (PO RiM)
- **WOP** wniosek o płatność
- **BP** biznesplan
- **Wnioskodawca** osoba ubiegająca się o przyznanie pomocy/dofinansowanie
- **Beneficjent** osoba, której przyznano pomoc/dofinansowanie (podpisano

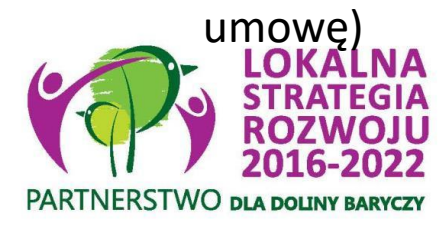

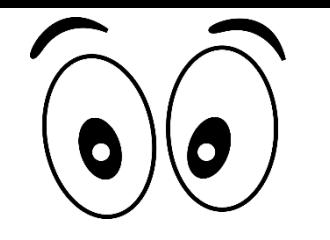

#### **OGŁOSZENIE O NABORZE**

Informacje ogólne

http://projekty.barycz.pl/ogloszenie-o-naborze-nr-142021porim-rozwoj[oferty-turystycznej-przez-osoby-fizyczne-przedsiebiorstwa-i-rybakow-1296](http://projekty.barycz.pl/ogloszenie-o-naborze-nr-142021porim-rozwoj-oferty-turystycznej-przez-osoby-fizyczne-przedsiebiorstwa-i-rybakow-1296)

Ogłoszenie o naborze zawiera co najmniej elementy wymienione w art. 19 ust. 4 ustawy o RLKS, to jest wskazanie:

- **terminu składania wniosków**, poprzez wskazanie okresu, w ciągu którego wnioski będą przyjmowane -> 31.12.21-14.01.22
- **miejsca składania tych wniosków**  dokładny adres miejsca, w którym przyjmowane będą wnioski -> biuro LGD (można kurierem lub pocztą)
- **formy wsparcia** -> zgodnie z Rozpo. MGMiŻŚ
- **zakresu tematycznego** operacji -> przedsięwzięcie 1.2.1
- obowiązujących w ramach naboru **warunków udzielenia wsparcia**-> zgodność z programem, z rozporządzeniem RLKS
- obowiązujących w ramach naboru **kryteriów wyboru operacji** wraz ze wskazaniem minimalnej liczby punktów, której uzyskanie jest warunkiem wyboru operacji- > [www.projekty.barycz.pl](http://www.projekty.barycz.pl/)

#### **OGŁOSZENIE O NABORZE c.d.** Informacje ogólne

Ogłoszenie o naborze zawiera co najmniej elementy wymienione w art. 19 ust. 4 ustawy o RLKS, to jest wskazanie:

- informacji o **wymaganych dokumentach**, potwierdzających spełnienie warunków udzielenia wsparcia oraz kryteriów wyboru operacji-> należy złożyć załączniki wskazane we WOD + dokumenty wskazane w ogłoszeniu o naborze
- wskazanie wysokości **limitu środków** w ramach ogłaszanego naboru
- informację o **miejscu udostępnienia** LSR, formularza **wniosku o udzielenie wsparcia**, formularza wniosku o płatność oraz formularza umowy o dofinansowanie
- informację o **planowanych** do osiągnięcia w wyniku operacji celów ogólnych, szczegółowych, przedsięwzięć oraz o zakładanych **do osiągnięcia wskaźnikach**
- informację o **sposobie przekazania wyników** oceny operacji przez Radę Programową LGD
- informację o **możliwości odwołania się** od wyników oceny dokonanej przez Radę Programową LGD na każdym jej etapie-> zgodnie z §36 Regulaminu Organizacyjnego Rady

#### **ZANIM ZŁOŻYSZ WNIOSEK…- porady na stronie: http://projekty.barycz.pl/zanim[zlozysz-wniosek-czyli-kilka-wskazowek-technicznych-1298](http://projekty.barycz.pl/zanim-zlozysz-wniosek-czyli-kilka-wskazowek-technicznych-1298)**

1. Zaleca się, aby wnioski **wypełniać elektronicznie**. Wersja na CD i na wydruku, które wnioskodawca przekazuje do<br>LGD, powinny być identyczne.

2. Wnioski należy przygotować **w dwóch egzemplarzach** (jeden dla LGD, jeden dla Wnioskodawcy) 3. Wniosek i załączniki dla LGD powinny być s**pięte w miękkim segregatorze, niezszywane**, sporządzone jednostronnie z załączoną wersją elektroniczną na płycie CD, tak jak na zdjęciach poniżej

4. Zobacz, **jak przygotować oferty**- przeczytaj nasz krótki poradnik<br>5. Dane finansowe do biznesplanu łatwiej przygotujesz w Excelu- skorzystaj z narzędzia pomocniczego

6. Kopie oryginałów dokumentów, zgodnie z instrukcją do wypełniania wniosku o przyznanie pomocy, mogą być potwierdzane na kopii przygotowanej przez wnioskodawcę, za okazaniem oryginału przez pracowników biura LGD

7. Zaświadczenia dołączane do wniosku muszą być aktualne- instrukcja do wniosku o przyznanie pomocy

szczegółowo wskazuje ich "termin ważności", np. 1 lub 3 miesiące przed dniem złożenia wniosku

8. Zachęcamy do złożenia wniosku we wcześniejszym terminie niż ostateczny wskazany w ogłoszeniu.

Wnioskodawca przed upływem ostatecznego terminu składania wniosków może wycofać wniosek i ponownie złożyć z brakującymi dokumentami. Pamiętaj, <mark>w ostatnim dniu naboru możesz złożyć wniosek do godz. 12.00, w</mark><br>pozostałe dni do 15.00!

9. Przyjmując wniosek pracownik biura LGD zlicza i spisuje wszystkie załączone do wniosku załączniki. Prosimy o uporządkowanie składanych dokumentów, zgodnie z listą załączników stanowiącą część wniosku o przyznanie pomocy. Polecamy pooddzielać je kartkami z nazwą załącznika. Poniżej **zamieszczamy przekładki** do wydruku: '

Przekładki (.doc) Przekładki (.pdf)

#### **ZANIM ZŁOŻYSZ WNIOSEK…- porady na stronie: http://projekty.barycz.pl/zanim[zlozysz-wniosek-czyli-kilka-wskazowek-technicznych-1298](http://projekty.barycz.pl/zanim-zlozysz-wniosek-czyli-kilka-wskazowek-technicznych-1298)**

10. Załączniki do kryteriów także poukładaj zgodnie z kolejnością kryteriów- skorzystaj z ich listy, którą zamieściliśmy w przekładkach powyżej- wystarczy, że zaznaczysz, czy dany załącznik przedkładasz i wpiszesz liczbę. Jeśli jakiś załącznik wystąpił już wcześniej jako załącznik do wniosku, nie ma potrzeby jego dublowania W odniesieniu do kryterium wskaż, w którym jest miejscu.

11. Wniosek musi być podpisany oraz zawierać nazwę wnioskodawcy, jego adres lub inne dane pozwalające go jednoznacznie zidentyfikować – jeżeli występują takie braki, a wniosek nie jest składany osobiście przez osobę, która poprawi oznaczenie wnioskodawcy, jego adres lub złoży podpis pod wnioskiem, wniosek taki pozostawia się bez rozpatrzenia;

12. Wniosek musi być odpowiednio podpisany - tj. przez wnioskodawcę lub osoby uprawnione do występowania w jego imieniu (w przypadku osób prawnych wpisanych do KRS, pracownik biura odwołuje się do danych zawartych w elektronicznym systemie informacji KRS). W przypadku takich braków, Biuro niezwłocznie wzywa wnioskodawcę do przedstawienia wyjaśnień lub dowodów wskazujących na umocowanie osób, które podpisały wniosek. 13. Jeżeli w trakcie rozpatrywania wniosku o udzielenie wsparcia , konieczne jest uzyskanie wyjaśnień lub dokumentów niezbędnych do oceny zgodności operacji z LSR w zakresie podpisu przez odpowiednie osoby oraz w zakresie oceny jego zgodności z LSR, LGD wzywa podmiot ubiegający się o wsparcie do złożenia tych wyjaśnień lub dokumentów (nie wzywamy do uzupełnień do kryteriów). Wezwanie i odpowiedź na to wezwanie, przekazuje się w formie pisemnej za pośrednictwem poczty lub osobiście. Termin odpowiedzi na wezwanie do dostarczenia brakujących dokumentów do biura LGD (decyduje data wpływu), wynosi 7 dni od daty doręczenia wezwania, o którym mowa powyżej. W wezwaniu zwraca się uwagę, że w przypadku nieusunięcia braków wskazanych w piśmie, LGD ocenia wniosek w przedłożonym zakresie. Biuro nie ponosi odpowiedzialności za opóźnienie w dostarczeniu wezwania lub złożeniu przez wnioskodawcę uzupełnienia lub wyjaśnień. Ryzyko złożenia niekompletnego wniosku spoczywa na wnioskodawcy.

#### **ZANIM ZŁOŻYSZ WNIOSEK…- porady na stronie: http://projekty.barycz.pl/zanim-**

**[zlozysz-wniosek-czyli-kilka-wskazowek-technicznych-1298](http://projekty.barycz.pl/zanim-zlozysz-wniosek-czyli-kilka-wskazowek-technicznych-1298)**

14. Kompletność wniosku złożonego do LGD usprawni późniejszą weryfikację w Samorządzie Województwa. Wybrany do realizacji przez LGD wniosek może być uzupełniony jednorazowo na wezwanie Samorządu Województwa w terminie 7 dni.

15. Jeśli realizacja operacji będzie na nieruchomości/w lokalu, który jest przedmiotem współwłasności z Wnioskodawcą lub Wnioskodawca dysponuje nim na podstawie umowy użyczenia, najmu czy dzierżawy bądź na podstawie innego tytułu, do wniosku należy przedłożyć oświadczenie właściciela/li nieruchomości wraz z tytułem prawnym (tytuł prawny należy przedłożyć nawet, gdy Wnioskodawca jest jedynym właścicielem, a nie wpisano elektronicznego nr księgi wieczystej we wniosku o dofinansowanie).

Pobierz wzór Oświadczenia właściciela

16. Zobacz, jak na etapie rozliczania operacji będą weryfikowane roboty budowlane-zostało to opisane w instrukcji do wniosku o przyznanie pomocy w ramach PROW 2016-2020, ale w PO RiM będzie podobnie-> ZOBACZ

17. W cz.B. X wniosku dot. oświadczeń związanych z przetwarzaniem danych osobowych, należy wpisać dane Samorządu Województwa i lokalnej grupy działania. Są to poniższe informacje: SW:

Urząd Marszałkowski Województwa Dolnośląskiego z siedzibą w:

Wydział Obszarów Wiejskich

ul. Wybrzeże J. Słowackiego 12-14

50-411 Wrocław

e-mail inspektora danych osobowych: prow@dolnyslask.pl

LGD: Stowarzyszenie "PARTNERSTWO dla Doliny Baryczy" pl. ks. E. Waresiaka 7, 56-300 Milicz e-mail inspektora danych osobowych: partnerstwo@nasza.barycz.pl

#### **ZANIM ZŁOŻYSZ WNIOSEK…- porady na stronie: http://projekty.barycz.pl/zanim[zlozysz-wniosek-czyli-kilka-wskazowek-technicznych-1298](http://projekty.barycz.pl/zanim-zlozysz-wniosek-czyli-kilka-wskazowek-technicznych-1298)**

18. Odnieś się do kryteriów we wniosku w odpowiednim polu, dla ułatwienia sobie pracy skopiuj wszytskie kryteria wraz z ich numerami- TUTAJ LISTA KRYTERIÓW

19. Skorzystaj z narzędzia pomocniczego przy wypełnianiu uproszczonego biznesplanu w RiM

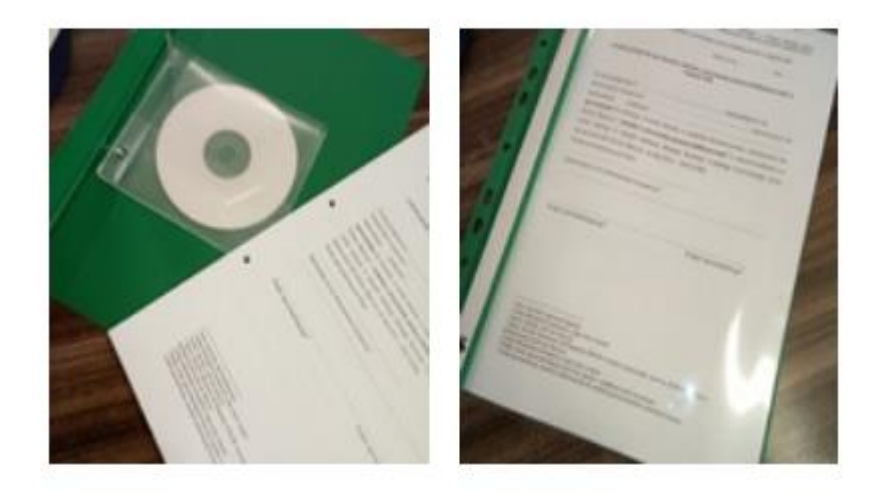

- **bezpośrednio** (osobiście albo przez pełnomocnika albo przez osobę uprawnioną do reprezentacji)
- **Można wysłać poczta lub kurierem- musi dotrzeć do LGD do godz. 12 dn. 14.01.2021**
- w **miejscu i w terminie** wskazanym w ogłoszeniu o naborze w dn. wniosków, tj. w Ogłoszeniu o naborze wniosków o udzielenie wsparcia
- podpis osoby uprawnionej- pracownik LGD będzie weryfikował na podstawie dostępnych źródeł (KRS, CEIDG)
- zostanie potwierdzone **pieczęcią** oraz **protokołem przyjęcia**  wniosku. **Potwierdzenie wpływu wydamy najpóźniej w kolejnym dniu roboczym!**
- w protokole ujęte zostaną także **załączniki związane z oceną operacji przez LGD** (te, których nie można wykazać w B.VII INFORMACJA O ZAŁĄCZNIKACH)
- można składać **kopie załączników-** zgodność można potwierdzić w LGD- warto zrobić to wcześniej!

### **Ocena wniosków: 2 ETAPY OCENY:**

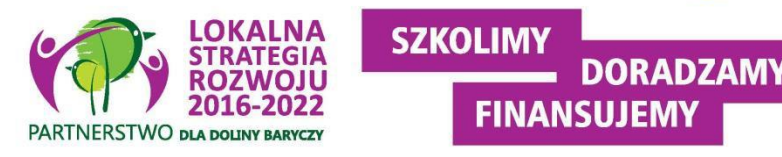

- **1. Ocena zgodność z LSR obejmuje weryfikację:**
- 1) czy wniosek został złożony w miejscu, terminie wskazanym w ogłoszeniu o naborze;
- 2) czy wnioskowana kwota jest zgodna z w wysokością lub mieści się w limicie wskazanym w ogłoszeniu o naborze; Wnioskowana kwota bez groszy (obcinamy je)!!!
- 3) czy operacja jest zgodna z Programem wg wzorów udostępnionych przez zarząd województwa lub zgodnie z Wytycznymi lub wynikający z rozporządzeń;
- 4) czy operacja jest zgodna z zakresem tematycznym określonym w ogłoszeniu o naborze;
- 5) czy operacja zakłada realizację celów głównych i szczegółowych LSR, przez osiąganie zaplanowanych w LSR wskaźników (wnioskodawca odnosi się tylko do wskaźników produktu i rezultatu, oddziaływanie jest monitorowane przez LGD)
- **2. Kryteria wyboru operacji**. Ocena zgodności operacji z kryteriami wyboru operacji określonymi w LSR odbywa się wg kryteriów przyporządkowanych do przedsięwzięć.

#### **WERYFIKACJA ZGODNOŚCI Z PROGRAMEM -> P.1.2.1,** Informacje ogólne

II. Czy operacia jest zgodna z celem: Wspieranie różnicowania działalności w ramach rybołówstwa przemysłowego i poza nim, wspieranie uczenia się przez całe życie i

tworzenie miejsc pracy na obszarach rybackich i obszarach akwakultury

#### 1. Czy operacja obejmuje:

a) Różnicowanie działalności lub dywersyfikacje zatrudnienia osób wykonujących prace związaną z

sektorem rybołówstwa i akwakultury przez tworzenie lub utrzymanie miejsc pracy niezwiązanych z

podstawową działalnością rybacką

b) Podejmowanie, wykonywanie lub rozwijanie działalności gospodarczej służącej rozwojowi

obszarów rybackich i obszarów akwakultury

c) Wspieranie uczenia się osób związanych z sektorem rybołówstwa i akwakultury oraz wymianę

przez takie osoby doświadczeń i dobrych praktyk

#### 2. Czy operacja jest zgodna z warunkami wsparcia w zakresie:

a) Wnioskodawcą jest osoba/podmiot, o którym mowa w art. 11 pkt 1 ustawy z dnia 10 lipca 2015 r. o wspieraniu zrównoważonego rozwoju sektora rybackiego z udziałem Europejskiego Funduszu

Morskiego i Rybackiego, zwane dalej "ustawa o EFMR"

b) Czy operacja zakłada utworzenie lub utrzymanie co najmniej jednego miejsca pracy lub podjecie

działalności gospodarczej w rozumieniu przepisów o swobodzie działalności gospodarczej, i wynika

to z celu realizowanej operacji

VI. Operacja obejmuje koszty inne niż wskazane w par. 11 Rozporządzenia Ministra

Gospodarki Morskiej i Żeglugi Śródlądowej z dnia 6 września 2016 r.

**W Rozporządzeniu wskazane są koszty NIEKWALIFIKOWANE!**

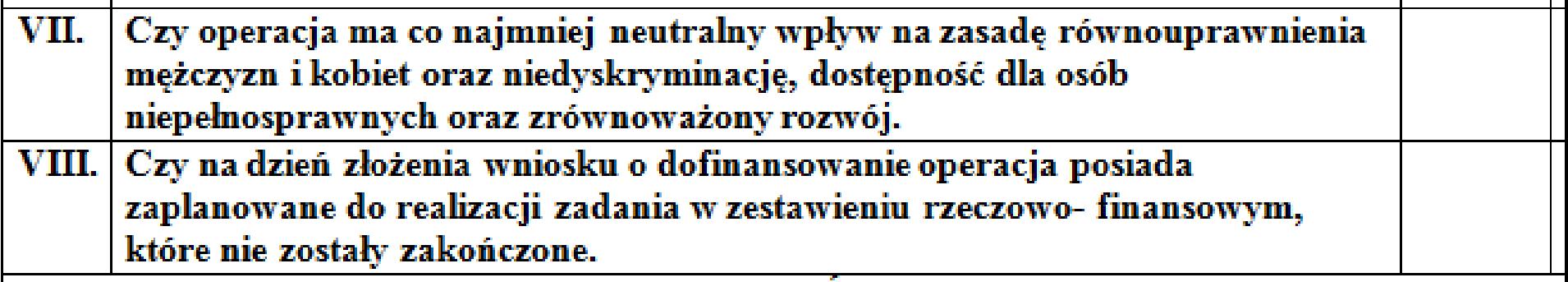

**Odpowiednie załączniki- wzory w ogłoszeniu o naborze !!!**

# Lista rankingowa

Pomoc przysługuje **według kolejności ustalonej na podstawie liczby punktów** uzyskanych w ramach oceny **prowadzonej z zastosowaniem kryteriów wyboru** operacji określonych w LSR i wskazanych w ogłoszeniu,

**WAŻNY MOMENT ZŁOŻENIA WNIOSKU O DOFINANSOWANIE, gdy jest taka sama liczba punktów!!!!**

W terminie **3 miesięcy** od dnia przekazania wniosku o przyznanie pomocy zarządowi województwa przez LGD, a w przypadku wniosku o przyznanie pomocy na projekt grantowy lub operację własną LGD – od dnia złożenia tego wniosku, zarząd województwa:

**1)wzywa podmiot ubiegający się o przyznanie pomocy do zawarcia umowy** – w przypadku pozytywnego rozpatrzenia wniosku o przyznanie pomocy;

**2)informuje podmiot ubiegający się o przyznanie pomocy o odmowie przyznania pomocy** – w przypadku gdy nie są spełnione warunki przyznania pomocy.

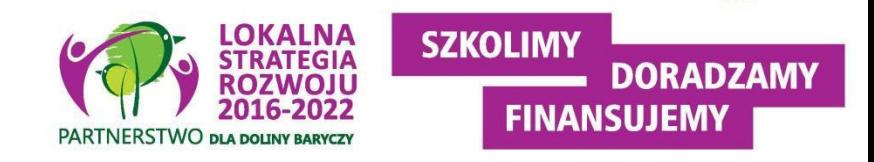

# Lista rankingowa

**W przypadku gdy operacja nie mieści się w limicie środków** wskazanym w ogłoszeniu, wniosek o przyznanie pomocy dotyczący tej operacji podlega rozpatrzeniu dopiero wówczas ,gdy okaże się, że w ramach tego limitu jest możliwe przyznanie pomocy na tę operację, o czym zarząd województwa informuje podmiot ubiegający się o przyznanie pomocy w formie pisemnej.

Termin rozpatrzenia wniosku, o którym powyżej, rozpoczyna bieg od dnia, w którym okaże się, że w ramach limitu dostępnych środków wskazanego w ogłoszeniu i jest możliwe przyznanie pomocy na operację objętą tym wnioskiem.

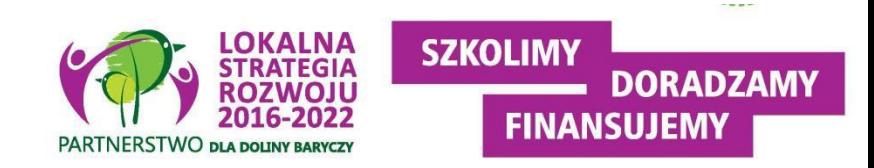

### **Przekazanie wniosków do SW**

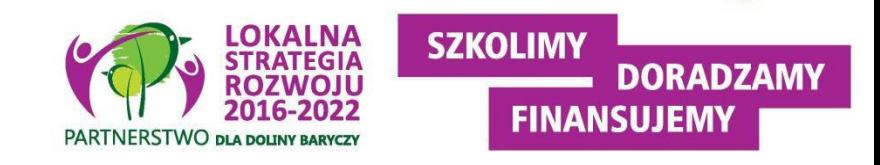

- LGD dokonuje wyboru operacji, a następnie **przekazuje do UM**, z którym LGD zawarła umowę ramową, całą dokumentację dotyczącą wyboru operacji (w tym m.in wszystkie złożone wybrane do finansowania wnioski wraz z uchwałami w sprawie wyboru oraz listy operacji wybranych i operacji niewybranych).
- Wnioski, które nie podlegają w LGD ocenie zgodności z ogłoszeniem lub zgodności z LSR lub wg lokalnych kryteriów wyboru lub wnioski niewybrane przez LGD do finansowania – **nie są przekazywane do UM**.
- Podmiot ubiegający się o przyznanie pomocy **informuje w formie pisemnej LGD i UM o wszelkich zmianach w zakresie danych objętych wnioskiem**, niezwłocznie po ich zaistnieniu, przy czym UM informuje dopiero po dokonaniu weryfikacji przez LGD i przekazaniu wniosków do UM.

**Wersja 5z!!!** -> https://www.gov.pl/web/arimr/dzialanie-42 [realizacja-lokalnych-strategii-rozwoju-kierowanych-przez-spolecznosc](https://www.gov.pl/web/arimr/dzialanie-42-realizacja-lokalnych-strategii-rozwoju-kierowanych-przez-spolecznosc-z-wylaczeniem-projektow-grantowych)z-wylaczeniem-projektow-grantowych

### Informacje ogólne

#### **WNIOSEK** O DOFINANSOWANIE

na operacje w zakresie działania "Realizacja lokalnych strategii rozwoju kierowanych przez społeczność" w ramach Priorytetu 4 "Zwiększenie zatrudnienia i spójności terytorialnej', objętego Programem Operacyjnym "Rybactwo i Morze", z wyłączeniem projektów grantowych

#### **INSTRUKCJA WYPEŁNIANIA WNIOSKU O DOFINANSOWANIE**

na operacje w zakresie działania "Realizacja lokalnych strategii rozwoju kierowanego przez społeczność" w ramach Priorytetu 4 "Zwiększenie zatrudnienia i spójności terytorialnej", objętego Programem Operacyjnym "Rybactwo i Morze", z wyłączeniem projektów grantowych

Gdzie znaleźć? [www.projekty.barycz.pl](http://www.projekty.barycz.pl/) -> DORADZTWO > AKTY PRAWNE I WZORY WNIOSKÓW O PRZYZNANIE POMOCY > PO RiM > Wnioski o dofinansowanie, biznesplan, umowa i wniosek o płatność
### **SPOSÓB WYPEŁNIENIA WNIOSKU**

Informacje ogólne

- Wniosek sporządza się na **formularzu udostępnionym na stronie internetowej** Ministerstwa Gospodarki Morskiej i Żeglugi Śródlądowej, zwanego dalej "IZ" urzędu marszałkowskiego albo wojewódzkiej samorządowej jednostki organizacyjnej, zwanych dalej "UM", z którym lokalna grupa działania (zwana dalej "LGD") zawarła umowę o warunkach i sposobie realizacji strategii rozwoju lokalnego kierowanego przez społeczność, zwaną dalej umową ramową. Obowiązuje wersja 5z z X 2018
- Informację o miejscu udostępnienia formularza wniosku zawiera także *ogłoszenie o naborze wniosków o udzielenie wsparcia*, podawane do publicznej wiadomości przez LGD.
- Do wniosku **dołącza się dokumenty zgodnie z listą załączników**  określoną we wniosku w sekcji B.VII
- Zaleca się, aby wniosek **został wypełniony elektronicznie i wydrukowany** lub wypełniony odręcznie, w sposób czytelny (np. pismem drukowanym) i trwały.

### **We wniosku występują następujące rodzaje sekcji/pól:**

[**SEKCJA OBOWIĄZKOWA**] – sekcja obowiązkowa do wypełnienia przez LGD / podmiot ubiegający się o przyznanie pomocy poprzez wpisanie odpowiednich danych lub zaznaczenie odpowiedniego pola;

[**SEKCJA OBOWIĄZKOWA, O ILE DOTYCZY**] – sekcję należy wypełnić, jeżeli dotyczy podmiotu ubiegającego się o przyznanie pomocy;

[**SEKCJA WYPEŁNIONA NA STAŁE**] – sekcja niepodlegająca modyfikacjom;

[**POLE WYPEŁNIONE NA STAŁE**] – pole niepodlegające modyfikacjom;

[**POLE OBOWIĄZKOWE**] – pole obowiązkowe do wypełnienia przez podmiot ubiegający się o przyznanie pomocy poprzez wpisanie odpowiednich danych lub zaznaczenie odpowiedniego pola;

[**POLE(A) WYPEŁNIA PRACOWNIK UM**] – pole(a) wypełniane przez pracownika UM, po wpłynięciu wniosku do UM;

[**POLE (A) OBOWIĄZKOWE, O ILE DOTYCZY**(Ą)] – pole do wypełnienia przez podmiot ubiegający się o przyznanie pomocy poprzez wpisanie odpowiednich danych lub zaznaczenie odpowiedniego pola;

[**POLE WYPEŁNIA PRACOWNIK LGD**] – pole wypełniane przez LGD, po wpływie wniosku do LGD.

### **SPOSÓB WYEŁNIANIA WNIOSKU c.d.** Informacje ogólne

- W sytuacji, kiedy dane pole we wniosku **nie dotyczy podmiotu**  ubiegającego się o przyznanie pomocy – należy **wstawić kreskę**, a w przypadku danych liczbowych należy wstawić **wartość "0,00"**, chyba, że w instrukcji podano inaczej.
- Dane finansowe podawane we wniosku, w tym w *Zestawieniu rzeczowofinansowym operacji* wyrażone są **w złotych z dokładnością do dwóch miejsc po przecinku**, za wyjątkiem wnioskowanej kwoty pomocy, którą należy podać w pełnych złotych (po obcięciu groszy) .
- W przypadku, gdy zakres **niezbędnych informacji nie mieści się**  w przewidzianych do tego tabelach i rubrykach, dane te należy zamieścić na dodatkowych kartkach (np. kopie stron wniosku i załączników składanych na udostępnionych przez UM formularzach) ze wskazaniem, której części dokumentu dotyczą oraz z adnotacją na wniosku, że dana rubryka lub tabela została dołączona. **Przy wypełnianiu elektronicznym wniosku istnieje możliwość dodawania wierszy oraz zawijania tekstu w polach**

Część A- wypełnia LGD

- Po ocenie przez LGD wniosek jest uzupełniany przez pracowników LGD m.in.. o informacje:
	- Dotyczące naboru (data ogłoszenia, nr wniosku nadany przez LGD)
	- Czy operacja **zakłada utworzenie / utrzymanie miejsc(a) pracy/ podjęcie działalności gospodarczej** ?
	- **Decyzja LGD ws. wyboru operacji**

### Pole 1. Forma prawna wnioskodawcy

Należy wybrać, przy pomocy listy rozwijalnej, formę prawną wnioskodawcy, tj.:

- stowarzyszenie (LGD)
- osoba fizyczna
- osoba prawna  $\frac{1}{2}$  .
- jednostka organizacyjna nieposiadająca osobowości prawnej
- jednostka samorządu terytorialnego
- jednostka organizacyjna podległa JST
- organizacja pozarządowa
- podmiot prawa publicznego
- instytut badawczy
- uczelnia
- wspólnicy spółki cywilnej

# **NUMER IDENTYFIKACYJNY (pole 2.4)**

- Nadany przez powiatowy oddział Agencji Restrukturyzacji i Modernizacji Rolnictwa (Milicz, Trzebnica, Oleśnica, Ostrów Wielkopolski)
- Wydawany w ciągu 7-u dni
- Przy składaniu wniosku niezbędne przynajmniej potwierdzenie, że o taki numer wystąpiono
- Jeśli posiadamy już nr identyfikacyjny, należy zadbać o aktualność danych- ich niezgodność spowoduje opóźnienia w wypłacie środków
- Do wniosku załącza się zaświadczenie o nadaniu numeru identyfikacyjnego

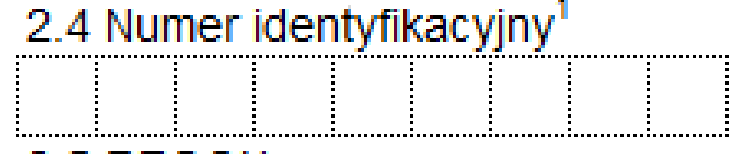

3. Adres wnioskodawcy (adres miejsca zamieszkania osoby fizycznej / adres wykonywania działalności gospodarczej / adres siedziby / oddziału osoby prawnej albo jednostki organizacyjnej nieposiadającej osobowości prawnej)

Uwaga!

Wnioskodawcy, którzy zamierzają realizować operacje w ramach działania realizacja lokalnych strategii rozwoju kierowanych przez społeczność, **mogą posiadać miejsce zamieszkania/adres siedziby poza obszarem objętym LSR**, jednakże **operacja objęta dofinansowaniem musi być realizowana na obszarze objętym LSR.**

- 5. Dane osób upoważnionych do reprezentowania wnioskodawcy
	- Dane powinny być zgodne z danymi ogólnodostępnymi: CEIDG, KRS
	- LGD będzie weryfikowało, czy podmiot reprezentują osoby uprawnione
	- Pełnomocnictwo musi być potwierdzone notarialnie w formie pisemnej oraz określać w swojej treści w sposób niebudzący wątpliwości rodzaj czynności, do których pełnomocnik jest umocowany
	- To nie to samo, co upoważnienie do złożenia wniosku! (jeśli w pełnomocnictwie brak zapisów o złożeniu wniosku, wtedy konieczne jest upoważnienie wg wzoru LGD)

### 7. Dane osoby uprawnionej do kontaktu

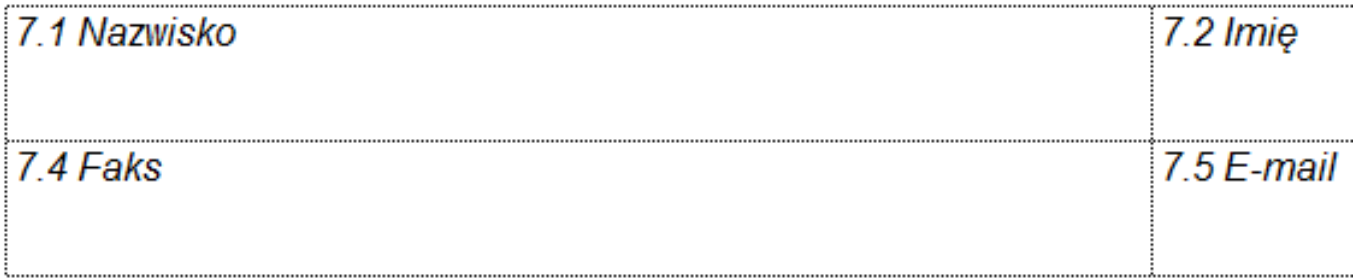

Z zapisów w tych częściach powinien wynikać związek osoby, która uczęszcza na szkolenia organizowane przez LGD z wnioskodawcą

#### **WYPEŁNIANIE WNIOSKU**

#### B. III. CHARAKTERYSTYKA PROWADZONEJ DZIAŁALNOŚCI [SEKCJA OBOWIĄZKOWA O ILE DOTYCZY]

1. Główne kierunki działalności [POLA OBOWIĄZKOWE O ILE DOTYCZY]

W poszczególne wiersze należy wpisać główne kierunki działalności (zgodnie z zaświadczeniem o nadaniu numeru REGON), z podaniem numerów prowadzonej działalności według Polskiej Klasyfikacji Działalności (PKD).

W razie konieczności należy dodać kolejne wiersze dotyczące kierunków działalności.

Uwaga!

Pole nie dotyczy osób fizycznych nieprowadzących działalności gospodarczej.

#### **B.IV. OPIS PLANOWANEJ OPERACJI**

1. Operacja wpisuje się w cele LSR:

1.1 Cel ogólny LSR

Cel ogólny, cele szczegółowe oraz przedsięwzięcia zgodnie z ogłoszeniem o naborze. **Ważne, aby wybrać odpowiedni "zestaw", tzn., aby nie pomylić celów i przedsięwzięć.**

**Łatwo w naborze 14/2021/PORiM, bo tylko jedno P.1.2.1**

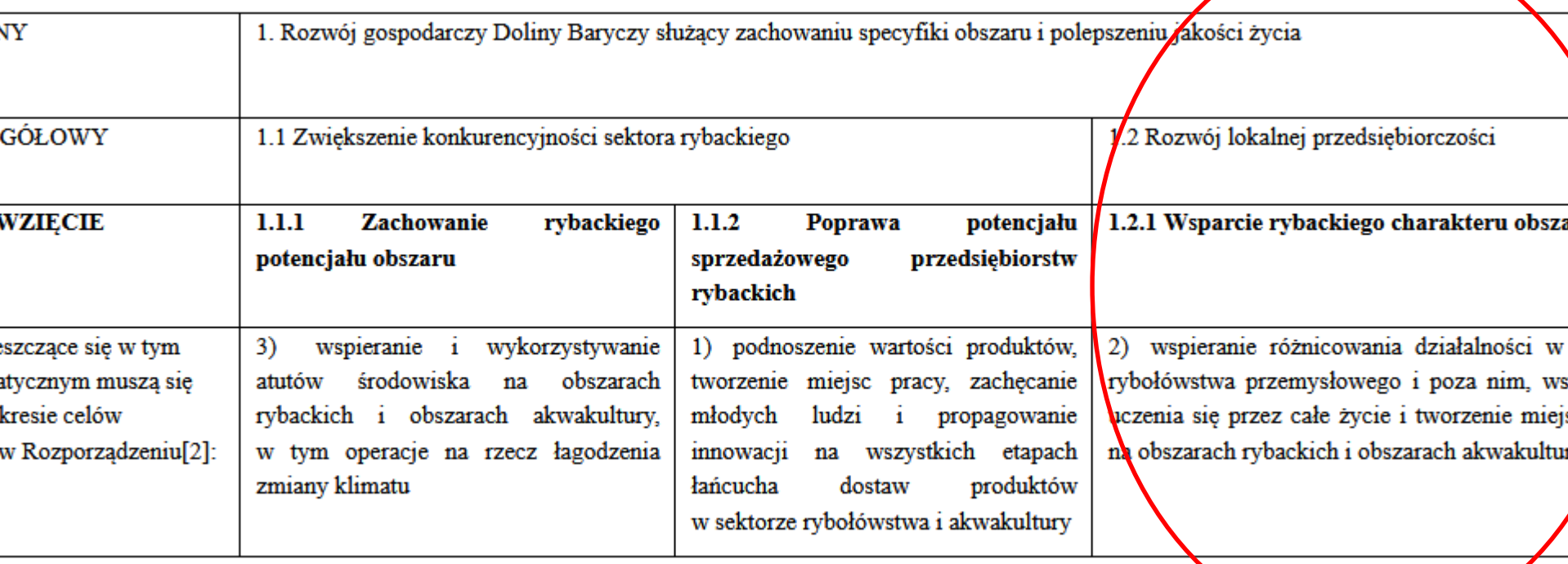

OPIS PLANOWANEJ OPERACJI

### **Pole 1.4. Uzasadnienie zgodności z celami LSR i kryteriami wyboru operacji przez LGD**

- wskazać powiązanie pomiędzy celami oraz przedsięwzięciami określonymi w polach 1.1-1.3 a potrzebą realizacji operacji
- uzasadnić (krótki i zwięzły opis) zgodność operacji z celami LSR i kryteriami wyboru operacji przez LGD
- zgodność operacji z określonymi przez LGD kryteriami wyboru operacji

Rada będzie oceniała operację na podstawie całego wniosku o przyznanie pomocy i załączników, ale w tej części warto wskazać, w którym miejscu we WOD odnosimy się do danego kryterium- **wskazać miejsce zamieszczenia informacji.**

- najważniejsze jest wskazanie, w jakim stopniu realizacja operacji przyczyni się do realizacji celów określonych w LSR
- Aktualne kryteria wyboru dostępne są tu: [http://projekty.barycz.pl/lokalne-kryteria-wyboru-dla-konkursow-](http://projekty.barycz.pl/lokalne-kryteria-wyboru-dla-konkursow-586)586

# Kryteria wyboru operacji

**Dostępne na pod linkiem:** <http://projekty.barycz.pl/lokalne-kryteria-wyboru-dla-konkursow-865> Uwaga! ZMIANY! Część kryteriów nie obowiązuje!

- **BIZNES Zgodność operacji z określonymi przez LGD kryteriami wyboru operacji:**
- **1. Szkolenia nt. ochrony środowiska**
- **2. Szkolenia nt. zachowania specyfiki obszaru**
- **3. Przygotowanie wniosku**
- 4. Rozwijanie oferty obszaru
- 5. Innowacyjność
- **6. Wkład własny**
- 7. Wsparcie systemu Poleca
- **8. Racjonalność kosztów**
- **9. Gotowość wniosku do realizacji**
- 12. Przeciwdziałanie zmianom klimatu w inwestycjach
- 13. Promocja obszaru
- 14. Wsparcie oferty obszaru
- 15. Komplementarność z realizowanymi projektami
- 17. Wykorzystanie lokalnych zasobów
- 18. Tworzenie nowych miejsc pracy
	- 19. Defaworyzowani na rynku pracy
	- 20. Zaspokajanie potrzeb grup defaworyzowanych na rynku pracy
	- **21. Rozwijany zakres usług**
	- 22. Rybackość
- 23. Potencjał turystyczny obszaru
	- 24. Przynależność do systemu Dolina Baryczy Poleca
	- 25. Działalność rozwijana we współpracy z samorządami lokalnymi
	- **26. Związek z obszarem**

**PARTNERSTWO DIA DOL** 

27. Realizacja zbiorowego interesu**SZKOLIMY DORADZAMY** 

FINANSUJEMY

# **2. Tytuł operacji**

- powinien być zwięzły oraz odzwierciedlać rodzaj i zakres planowanego przedsięwzięcia
- będzie podawany w jednakowym brzmieniu we wszystkich dokumentach, w których jest do niego odwołanie
- najlepiej wypełnić tytuł na końcu

-> można zobaczyć, jakie tytuły były w składanych wnioskach: <http://projekty.barycz.pl/zakonczone-nabory-278> (listy wybranych wniosków)

### **3. Opis operacji**

- zwięzły
- stanowi podstawę do weryfikacji **zasadności zakresu i racjonalności** zaplanowanych do poniesienia kosztów oraz konkurencyjności wyboru wykonawców
- uzasadniamy, dlaczego przyjęty poziom nakładów i czas realizacji pozwoli zrealizować zakres operacji i osiągnąć cel
- Na etapie **weryfikacji wniosku o płatność** Beneficjent będzie zobowiązany opisać **faktyczną realizację przedsięwzięcia** w ramach odpowiedniego dokumentu dotyczącego rozliczenia, którego wzór stanowi załącznik do wniosku o płatność oraz przedstawić dokumentację potwierdzającą m.in. **prawidłowe wykonanie zadania i osiągnięcie zakładanego celu** (np. lista obecności uczestników szkolenia, materiały szkoleniowe, dokumenty potwierdzające dokonanie konkurencyjnego wyboru wykonawcy).

### **3. Opis operacji c.d.**

- Najważniejsze jest wskazanie, **w jakim stopniu realizacja operacji przyczyni się do realizacji celów określonych w LSR**-> należy je podać
- Np. w przypadku operacji, która polega na tworzeniu infrastruktury turystycznej należy w uzasadnieniu zawrzeć informacje odnoszące się do celów zawartych w LSR (np. propagowanie dobrostanu społecznego i dziedzictwa kulturowego na obszarach rybackich i obszarach akwakultury).
- **Opis zawarty w tym polu będzie wykorzystany przez LGD podczas oceny operacji pod kątem zgodności z LSR oraz kryteriami wyboru.**
- W przypadku, gdy wnioskodawca będzie realizował operację, w ramach której **zostaną utrzymane miejsca pracy**, w Opisie operacji wnioskodawca **winien wykazać, że bez udziału dofinansowania nie byłoby możliwe utrzymanie miejsc pracy** w liczbie, którą wnioskodawca wskazał we wniosku o dofinansowanie
- W przypadku, gdy realizacja operacji **wymaga poniesienia kosztów niekwalifikowalnych** w Opisie operacji należy uzasadnić konieczność ich poniesienia oraz wpływ na osiągnięcie celu operacji.

### **3. Opis operacji c.d.**

- Tutaj należy **odnieść się do kryteriów wyboru**, które wiążą się z zakresem operacji i jej celem, np. Innowacyjność, zwłaszcza Gotowość wniosku do realizacji i Analiza potrzeb, a także Tworzenie nowych miejsc pracy i in.
- Uzasadnienie dot. miejsc pracy, np. dlaczego utrzymane zostałoby zlikwidowane, gdyby nie operacja
- **Należy uzasadnić możliwość osiągnięcia celu poprzez zakładany zakres i czas realizacji operacji w kontekście przyjętych nakładów**
- należy wskazać **propozycję działań komunikacyjnych**, proporcjonalnych do rozmiaru operacji, mających na celu informowanie ogółu społeczeństwa o celach operacji i wsparciu unijnym dla operacji (plakat A3, info na stronie www, stopki i slogany w mat. promocyjnych), obowiązek informowania o dofinansowaniu **od umowy do zakończenia operacji**, a jeśli narzędzia informacyjne są kosztem kwalifikowanym, to wtedy obowiązek informowania przez 5 lat
- Należy wskazać, że efekty operacji będą utrzymywane przez min. 5 lat od rozliczenia

# **4. Zakres operacji**

- Wskazane zakresy operacji, odpowiadają celom, o których mowa w § 2 rozporządzenia, w ramach których przyznawana jest pomoc na realizację operacji w ramach działania Realizacja lokalnych strategii rozwoju kierowanych przez społeczność.
- Należy wskazać poprzez wstawienie znaku X, **jeden zakres**, który wnioskodawca będzie realizował w ramach planowanej operacji. W ramach jednego zakresu **może być realizowany jeden lub więcej podzakresów**.
- Zakres operacji **winien być spójny z Zestawieniem rzeczowo – finansowym** operacji i uzasadniać potrzebę realizacji poszczególnych zadań w kontekście planowanego celu operacji i wskaźnika (ów) jego osiągnięcia.
- Planując realizację operacji należy mieć na uwadze, że **operacja powinna stanowić zamkniętą całość, a nie część większej, np. inwestycji, sztucznie wyodrębnioną w celu uzyskania wyższej kwoty pomocy**.
- Zakres operacji musi wskazywać na **związek z zakresem działalności wnioskodawcy**  określonym w dokumentach konstytuujących jego działalność, np. odpisie z KRS, umowie, statucie.

#### **WYPEŁNIANIE WNIOSKU**

### **4. Zakres operacji c.d.**

### OPIS PLANOWANEJ OPERACJI

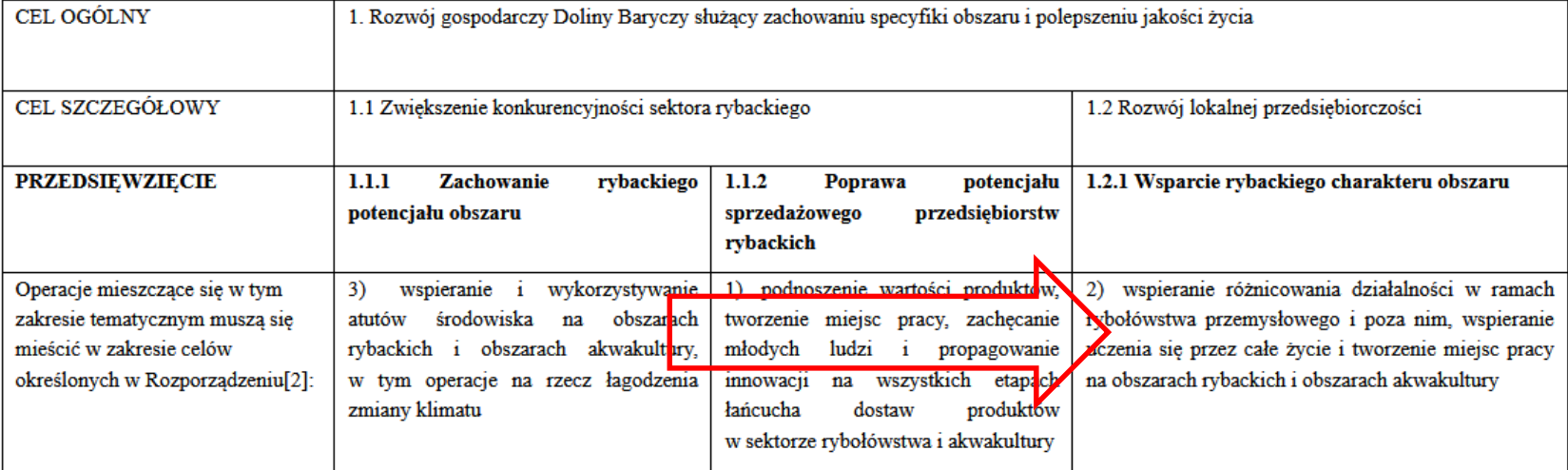

Thomas is not close with dealer and colorado defined and conservative

### **6. Cel(e) operacji**

- **JEDNO ZDANIE WYSTARCZY**
- **Cel trzeba utrzymać przez 5 lat, jeśli dofinansowanie jest na budowę, modernizację czy wyposażenie!**
- jakie efekty podmiot ubiegający się o przyznanie pomocy zamierza osiągnąć poprzez realizację tej operacji
- Konkretny, tj. jasno określony, również pod względem efektów.
- Mierzalny, tj. możliwy do weryfikacji mierzalnymi wskaźnikami (np. dla celu "Utworzenie ścieżki rowerowej w celu udostępnienia mieszkańcom wsi infrastruktury turystycznej i rekreacyjnej" możliwe jest wskazanie w Opisie operacji liczby km wybudowanej ścieżki rowerowej).
- Realistyczny i określony w czasie, tj. sformułowany, w taki sposób, aby przy uwzględnieniu ewentualnych ryzyk związanych z realizacją projektu osiągnięcie celu było możliwe w planowanym okresie realizacji operacji, określonym w pkt 11 wniosku oraz Opisie operacji.
- **W celu należy wskazać również wsparcie miejsc pracy, nelpeiej bez podawania ilości**

# **6. Cel(e) operacji c.d.**

- Sformułowanie celu ma podstawowe znaczenie dla operacji, przede wszystkim dlatego, że **cel będzie przeniesiony do umowy o przyznaniu pomocy**
- Obowiązek utrzymania celu po płatności ostatecznej wynosi **5 lat,** gdy operacja polega na inwestycji w zakresie budowy, robót budowlanych, przebudowy i remontu obiektu budowlanego, w rozumieniu przepisów prawa budowlanego, lub zakupu narzędzi i urządzeń lub innego wyposażenia technicznego**, 3 lata utrzymania** dla operacji wspierających miejsca pracy (MŚP),
- **Celem operacji nie jest wykonanie jej zakresu** zakres jest narzędziem do osiągnięcia celu

# **6. Planowane wskaźniki osiągnięcia celu(ów) operacji**

• W kolumnie Wskaźnik, dla danego zakresu operacji, jaki wnioskodawca zamierza realizować, należy wpisać wskaźnik realizacji celu operacji:

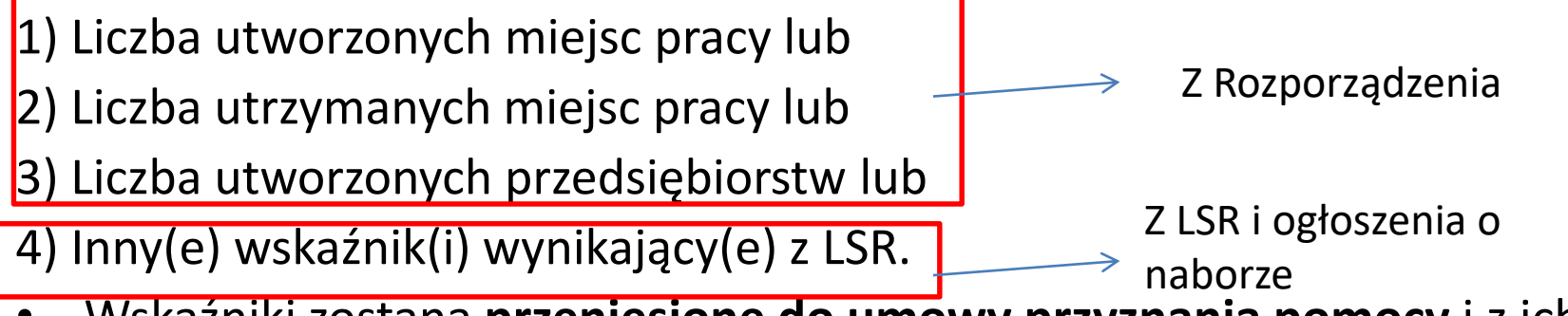

- Wskaźniki zostaną **przeniesione do umowy przyznania pomocy** i z ich spełnienia beneficjent będzie rozliczany
- Istnieje możliwość wpisania więcej niż jednego wskaźnika realizacji operacji w ramach jednego zakresu. W przypadku, gdy w ramach jednego zakresu operacji będzie realizowanych kilka wskaźników, należy wpisać w kolejnych wierszach dla danego zakresu realizowany wskaźnik.
- Pamiętaj o wskazaniu **liczby ofert na stronie** [www.dbpoleca.barycz.pl](http://www.dbpoleca.barycz.pl/) **w P.1.2.1**

# ZATRUDNIENIE W PO RiM

# **Operacja zakłada utworzenie / utrzymanie miejsca(c) pracy/podjęcie działalności gospodarczej**

- Dane obowiązkowe
- Obowiązek wsparcia miejsc pracy wynika z Rozporządzenia MGMiŻŚ
- W kryteriach punktowane utworzenie działalności przez defaworyzowanego, utworzenie nowych miejsc pracy lub ich utrzymanie miejsc pracy NIE JEST punktowane, dlatego **wykazujemy absolutne MINIMUM**

#### **WYPEŁNIANIE WNIOSKU**

#### ZATRUDNIENIE W PO RiM Warunek **utworzenia miejsca pracy** uznaje się za spełniony, jeśli zatrudnienie:

- bezpośrednio związane jest z realizowaną operacją,
- na podstawie umowy o pracę, spółdzielczej umowy o pracę, umowy zlecenia lub umowy o dzieło,
- w wymiarze czasu co najmniej 20 godzin tygodniowo,
- umowa o pracę lub spółdzielcza umowa o pracę może zostać zawarta na czas określony, jednak nie krótszy niż 3 lata\*,
- związane z wykonywaniem prac sezonowych na podstawie stosunku pracy, zawierane na czas wykonania określonych czynności związanych z tzw. sezonowością. Minimalny czas trwania takiej umowy to 3 miesiące, ponawiany co roku, co najmniej przez 3 lata; polega na świadczeniu pracy na rzecz beneficjenta przez członków rodziny pozostających we wspólnym gospodarstwie domowym, pod warunkiem, że pomiędzy beneficjentem a członkiem rodziny zostanie zawarta pisemna umowa ), a w przypadku utrzymania miejsca pracy, umowa ta powinna być zawarta przynajmniej 12 miesięcy przez złożeniem wniosku o dofinansowanie (jeśli dotyczy),
- Utworzone miejsce pracy winno mieć charakter stały, a w przypadku stanowisk sezonowych – powtarzalny

# ZATRUDNIENIE W PO RiM

### Warunek **utrzymania miejsca pracy** :

Jako utrzymanie miejsca pracy należy rozumieć dotychczas zatrudnioną osobę, której miejsce pracy było zagrożone i prawdopodobnie byłoby utracone bez pomocy finansowej w ramach Priorytetu 4 "Zwiększenie zatrudnienia i spójności terytorialnej', zawartego w Programie Operacyjnym "Rybactwo i Morze"

**->** miejsce musi istnieć min. 12 m-cy przed złożeniem wniosku

**->** sytuacja pracownika "na utrzymaniu" nie może się pogorszyć, np. dziś pracuje na cały etat, to w okresie utrzymania nie można mu zmniejszyć tego etatu

**Podjęcie działalności gospodarczej** należy rozumieć jako podjęcie działalności gospodarczej w myśl ustawy z dnia 2 lipca 2004 r. o swobodzie działalności gospodarczej (Dz. U. z 2016 r. poz.1829, z późn. zm.).

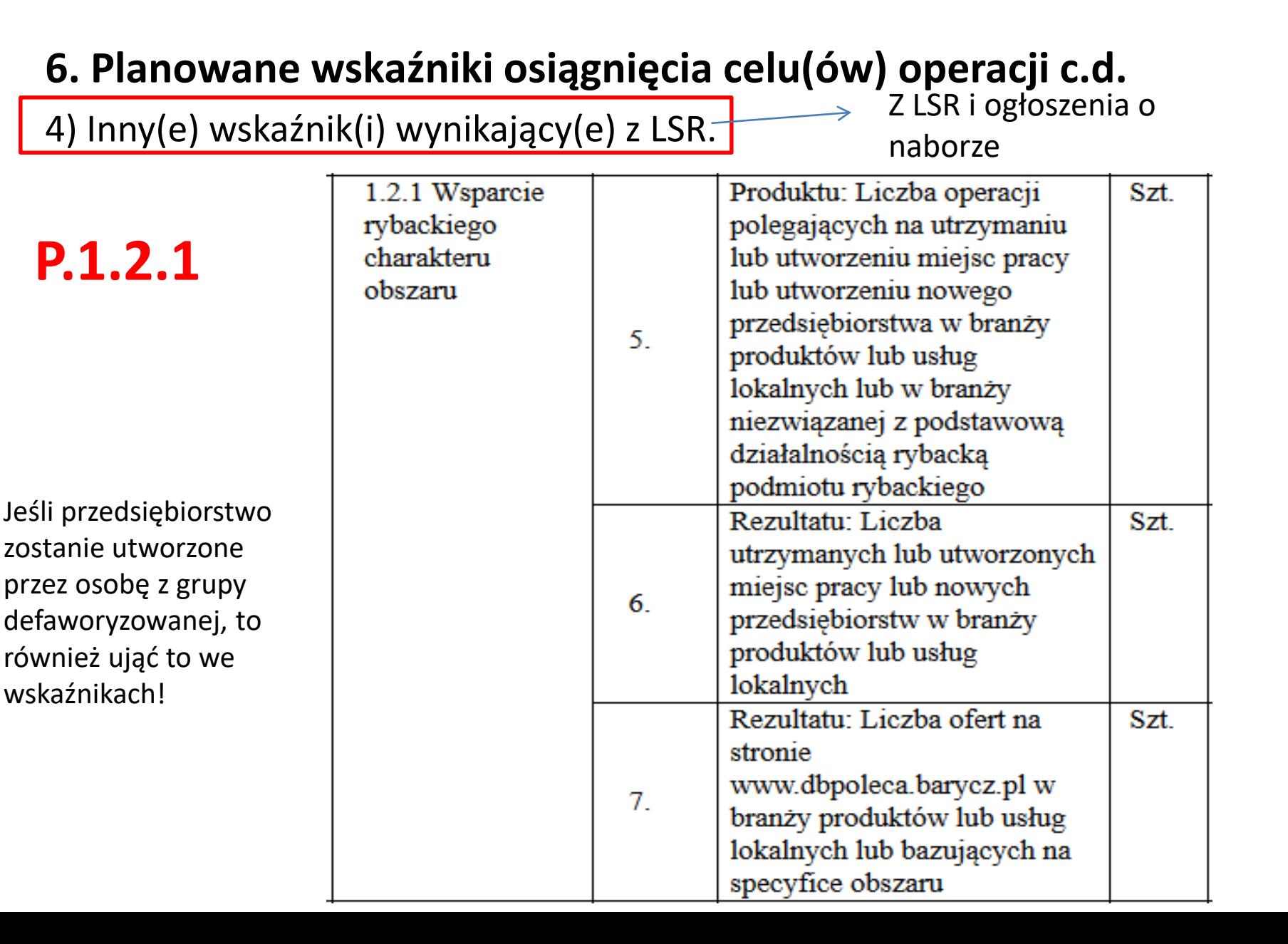

# **Lokalizacja operacji (miejsce realizacji operacji) i informacja o działkach ewidencyjnych**

- Wskazać miejsce, w którym będzie realizowana operacja-dane przeniesione do umowy przyznania pomocy
- **Musi być na obszarze objętym LSR!**
- Potwierdzone **tytułem prawnym do nieruchomości** (i **zgodą właściciela/współwłaścicieli nieruchomości** na realizację operacji)
- Podane tutaj informację mogą być przedmiotem kontroli jeszcze przed podpisaniem umowy
- Przez miejsce realizacji operacji należy rozumieć miejsce lokalizacji nieruchomości / inwestycji, np. **związanych z wyposażeniem nieruchomości** (tj. dotyczących zakupu maszyn, i urządzeń, sprzętu i wyposażenia związanego/ wykorzystywanego z nieruchomością) miejsce lokalizacji tej nieruchomości

#### **WYPEŁNIANIE WNIOSKU**

# OPIS PLANOWANEJ OPERACJI

### **Planowany termin realizacji operacji**

- Podajemy termin składania wniosku o płatność miesiąc/rok
- Informacja przenoszona do umowy przyznania pomocy
- Czas na realizację: 18 miesięcy od podpisania umowy, **max do 31.03.2023;**
- **Koszty można ponosić od 1.01.2015 r., ale operacja nie może być zakończona w momencie składania wniosku**
- Należy uwzględnić terminy! Rozpatrzenie Wniosku o realizację operacji może trwać nawet 9 miesięcy….

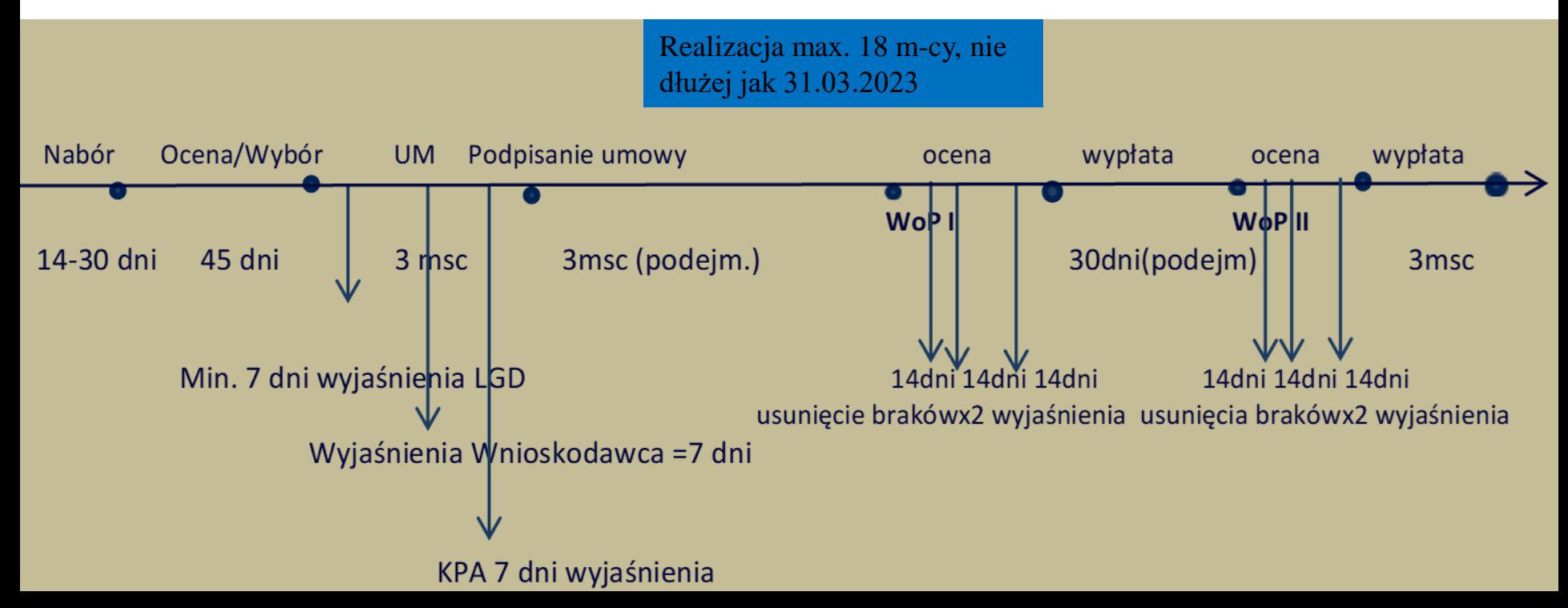

### **Pomoc de minimis**

#### **Pomocą de minimis jest pomoc publiczna która:**

- Dotyczy przedsiębiorstwa w rozumieniu unijnego prawa konkurencji;
- Jest udzielana na warunkach korzystniejszych niż rynkowe;
- Uprzywilejowuje określone przedsiębiorstwa albo produkcję określonych towarów;
- Grozi zakłóceniem lub zakłóca konkurencję.

**Przedsiębiorstwo –** każda jednostka prowadząca działalność gospodarczą niezależnie od jej statusu prawnego i sposobu finansowania, a wszelka działalność polegająca na oferowaniu towarów i usług na danym rynku jest **działalnością gospodarczą.**

#### *Nie ma znaczenia fakt, czy dany podmiot i operacja jest nastawiony na zysk!!!*

Podmioty, które zgodnie z prawem krajowym nie są uznawane za przedsiębiorców, mogą prowadzić działalność gospodarczą w rozumieniu unijnym (np. instytucje kultury, kluby sportowe, parafie).

### **Pomoc de minimis**

• Limit 500 000,00 € dla usług świadczonych w ogólnym interesie gospodarczym (Dokumentem potwierdzającym świadczenie usług w ogólnym interesie gospodarczym (akt powierzenia) może być np. umowa o świadczenie usług w ogólnym interesie gospodarczym zawarta przez gminę z wybranym przedsiębiorcą), **dla pozostałych 200 000,00 €**, a dla transportu drogowego tylko 100 000,00 €

Pomoc de minimis może przyjąć jedną z następujących form:

- dotacji lub dopłat do oprocentowania,
- pożyczek,
- dokapitalizowania,
- środków finansowania ryzyka przyjmujących postać inwestycji kapitałowych i quasi-kapitałowych,
- gwarancji,
- innych instrumentów.
	- w **okresie trzech lat podatkowych**, tj. okres obejmujący bieżący rok podatkowy oraz dwa poprzedzające go lata podatkowe (2019, 2018, 2017)
	- Na podstawie którego rozporządzenia? -> **Zaświadczenie o uzyskaniu pomocy de minimis-** trzeba je załączyć

#### **Pomoc de minimis**

**Informacja o uzyskanej pomocy de minimis w okresie 3 lat podatkowych (okres obejmujący bieżący rok podatkowy oraz dwa poprzedzające go lata podatkowe) przez jedno przedsiębiorstwo**

#### **W przypadku otrzymania pomoc de minimis (w okresie 3 lat podatkowych):**

- Wnioskodawca dostarcza Zaświadczenia o otrzymanej pomocy de minimis;
- Na podstawie informacji zawartych w otrzymanych zaświadczeniach o pomocy de minimis Wnioskodawca wypełnia Sekcję B.V, pkt. 2.1 wniosku o dofinansowanie oraz Załącznik A.3.4

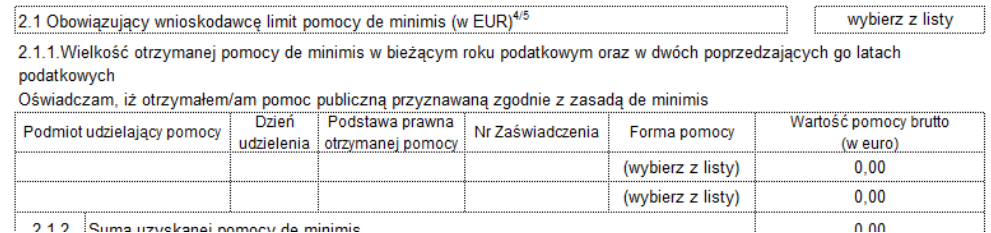

**W przypadku nie otrzymania pomocy de minimis (w okresie 3 lat podatkowych):**

 Wnioskodawca dostarcza Oświadczenie o nie uzyskaniu pomocy de minimis *(Formularz udostępniony przez UM – załącznik nr A.3.5 do wniosku o dofinansowanie)*

#### **Aktywne formularze dostępne są na stronie**

**[www.uokik.gov.pl](http://www.uokik.gov.pl/)**

(zakładki: pomoc publiczna, informacje dodatkowe) **Formularz jest również załącznikiem do ogłoszenia o naborze**

**Pomoc de minimis-> inne limity, jeśli podmiot prowadzi działalność w sektorze rolnym lub sektorze rybołówstwa i akwakultury i nie zapewni rozdzielności rachunkowej dla ww. sektorów i pozostałej działalności gospodarczej!!!**

**Jeśli podmiot nie prowadzi rozdzielności rachunkowej, to limit pomocy de minimis przyznanej na mocy Rozporządzenia 1407/2013 (m.in. dofinansowanie PORiM) wynosi tylko:**

- **15 000 euro dla podmiotów, które prowadzą działalność w sektorze rolnym**
- **30 000 euro dla podmiotów, które prowadzą działalność w sektorze rybołówstwa i akwakultury**

**2.2.2 Pomoc uzyskana uprzednio w działaniu Realizacja lokalnych strategii rozwoju kierowanych przez społeczność (numer umowy o dofinansowanie) w ramach zakresu wskazanego w części B.IV.4:**

- Dla I-ego naboru dla Wnioskodawcy wykorzystano 0,00 zł i całkowity limit 300 000,00 zł lub 400 000,00 zł do wykorzystania w ramach zakresu (przedsięwzięcia z LSR)
- Należy **wypełnić w przypadku**, gdy w obecnym okresie programowania (na lata 2014– 2020) wnioskodawca korzystał lub korzysta z pomocy w ramach działania Realizacja lokalnych strategii rozwoju kierowanych przez społeczność, tj. **ma zawartą umowę / umowy o dofinansowanie w ramach zakresu wskazanego w części B.IV.4** Zakres operacji, w ramach którego ubiega się o dofinansowanie.

# **Publiczne środki EFRROW/ARiMR**

- wnioskowana kwota pomocy obejmuje zarówno wkład EFRROW, jak i wymagany krajowy wkład środków publicznych. Zgodnie z PORiM na lata 2014-2020 jednolita wielkość wkładu **EFRROW wynosi 85%** kwoty pomocy, a wymagany **krajowy wkład środków publicznych wynosi 15%**
- Dane spójne z **Planowanymi kosztami realizacji operacji**

#### **Do kosztów kwalifikowalnych nie zalicza się:**

- 1) zakupu używanych maszyn, urządzeń lub innego sprzętu;
- 2) nabycia gruntu, budynku, budowli lub prawa do dysponowania nimi;
- 3) nakładów rzeczowych;
- 4) pracy własnej wykonywanej przez beneficjenta będącego osobą fizyczną i pracy wolontariuszy;

5) ogólnych realizacji tej operacji, w tym honorariów architektów i inżynierów, opłat za konsultacje i doradztwo w zakresie przygotowania przez wnioskodawcę dokumentacji niezbędnej do przyznania i rozliczenia pomocy, w tym studiów wykonalności, oraz kosztów połączeń telefonicznych, opłat za zużytą wodę, energię elektryczną i nośniki energii:

a) powyżej 10% wartości netto operacji,

b) które nie miały bezpośredniego związku z realizacją operacji,

c) które zostały naliczone i wykazane niezgodnie ze sposobem określonym w umowie o dofinansowanie;

6) związanych z umową leasingu:

a) w której brak jest postanowień przenoszących na beneficjenta własność rzeczy będących przedmiotem leasingu,

b) odsetek, opłat ubezpieczeniowych, marży finansującego i kosztów ogólnych, w tym również podatku od towarów i usług (VAT);

- 7) amortyzacji środków trwałych;
- 8) związanych z konserwacją obiektów kultu religijnego i cmentarzy
- 9) kosztów poniesionych w związku z realizacją tej operacji poza obszarem LSR (wyjątek: szkolenia, promowanie dziedzictwa kulturowego)

### **ZESTAWIENIE RZECZOWO-FINANSOWE OPERACJI**

- Jest to nic innego, jak **LISTA ZAKUPÓW**
- Wypełnić **zanim wypełnimy cz. B.V PLAN FINANSOWY**
- Będzie **załącznikiem do umowy o dofinansowanie**
- Wszelkie **zmiany** na etapie realizacji **wymagają akceptacji SW**
- Ważne, aby **zakupy miały związek z celem operacji**, w uzasadnieniu zakupu w kolejnej części, tj. Opisie zadań należy odnieść się do celu operacji i wskazać, że bez tego kosztu realizacja operacji będzie niemożliwa
- Pozycje zadań lub grupy zadań realizowanych w ramach operacji należy opisać w taki sposób, żeby **możliwa była identyfikacja mierników rzeczowych** (jednostki miary, ilość, liczba)
- Do każdej pozycji po **dwie oferty** lub kosztorys lub wyjaśnienie, że nie można zdobyć kontroferty lub komplet dokumentacji dot. zasad konkurencyjności -> kryterium Racjonalność kosztów
- **Przykładowa hierarchia zadań**:
- A. Zagospodarowanie terenu przy obiekcie
- 1. Uporządkowanie terenu/ usługa
- 2. Utwardzenie terenu/ usługa
- 3. Nasadzenia roślin/ sztuki
- 4. Ławki/ sztuki
- 5. Kosze na śmieci/sztuki
- 6. Tablica informacyjno-promocyjna/ sztuka

# **OPIS ZADAŃ**

- Jest uszczegółowieniem zestawienia rzeczowo-finansowego
- Zadanie to **jedna lub kilka** pozycji w zestawieniu rzeczowo finansowym operacji, obejmujących dostawę, robotę budowlaną lub usługę mającą być przedmiotem nabycia, **pochodzącą od jednego dostawcy lub wykonawcy**  o ściśle określonym przeznaczeniu lub funkcjonalności, przy czym dostawa **może obejmować zarówno jeden przedmiot, jak i całą partię,** robota budowlana może składać się z jednej roboty budowlanej bądź kilku robót budowlanych, a usługa może składać się z jednej usługi bądź kilku rodzajów usług; przy ustalaniu wartości zadania bierze się pod uwagę spełnienie łącznie następujących kryteriów:
- a) sumowaniu podlegają usługi, dostawy i roboty budowlane tego samego rodzaju i o tym samym przeznaczeniu;
- b) możliwe jest udzielenie zamówienia w tym samym czasie;
- c) możliwe jest wykonanie zadania przez jednego wykonawcę
- Jeśli zadania są związane z kryteriami wyboru, to **przy uzasadnieniu należy odnieść się do kryterium**, np. przeciwdziałanie zmianom klimatu w inwestycjach, wykorzystanie potencjału architektonicznego, innowacyjność
#### V. CZĘŚĆ FINANSOWA

#### **BADANIE RYNKU I ZASADY KONKURENCYJNOŚCI**

- Na etapie WOD po dwie oferty lub kosztorys
- Do 20 000 zł netto- załączyć dwie oferty
- Na etapie realizacji dla kosztów (grup kosztów) pow. 20 000,00 zł netto (brutto, gdy VAT jest kosztem kwalifikowalnym), trzeba:
	- -> upublicznić zapytanie i przedstawić min. dwie oferty
	- -> przedstawić min. 5 ofert

-> https://www.gov.pl/web/arimr/doprecyzowanie-zasadkonkurencyjnego-wyboru-wykonawcow-w-ramach-programu[operacyjnego-rybactwo-i-morze---obowiazujace-od-23-czerwca-2021-r](https://www.gov.pl/web/arimr/doprecyzowanie-zasad-konkurencyjnego-wyboru-wykonawcow-w-ramach-programu-operacyjnego-rybactwo-i-morze---obowiazujace-od-23-czerwca-2021-r)

- Oferta zawierać powinna co najmniej cenę netto i brutto towaru/usługi, specyfikację towaru/usługi, dane oferenta i pytającego,
- Zakres oferty powinien mieć odzwierciedlenie w zestawieniu rzeczowofinansowym zawartym we wniosku o dofinansowanie (nie uśredniamy cen!!!)
- Oferta jest ważna na czas określony w tej ofercie. Jeżeli oferent nie oznaczył w ofercie terminu, jest ona ważna bezterminowo.
- Mogą to być wydruki z internetu, również z porównywarek , o ile widać specyfikację (parametry)

#### V. CZĘŚĆ FINANSOWA

#### **Plan finansowy operacji**

- **Koszt kwalifikowalny jest to wydatek niezbędny dla realizacji operacji spełniający warunki umożliwiające jego całkowite lub częściowe pokrycie środkami przeznaczonymi na realizację działania.**
- Refundacji podlegają koszty, które zostały określone w Zestawieniu rzeczowo-finansowym operacji, faktycznie poniesione i udokumentowane
- **Kupujemy rzeczy nowe!**

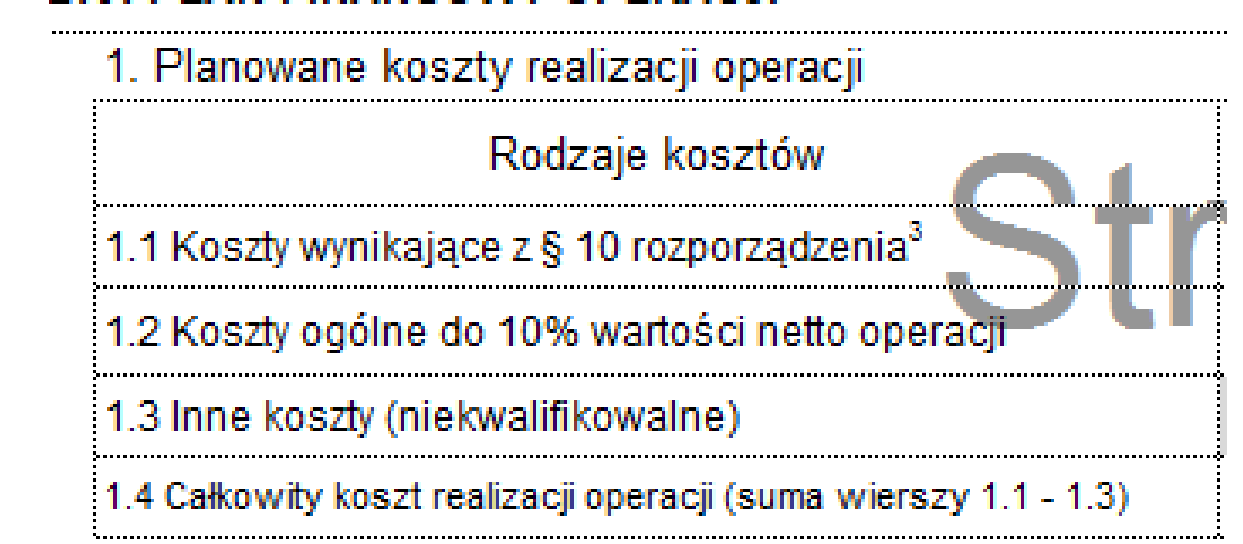

#### **B.V. PLAN FINANSOWY OPERACJI**

#### **WYPEŁNIANIE WNIOSKU**

3. Koszty kwalifikowalne planowane do poniesienia w ramach operacji

- 3.1 Koszty kwalifikowalne operacji (suma pół 1.1 i 1.2), w tym:
- 3.2 Koszty kwalifikowalne I etapu operacji
- 3.3 Koszty kwalifikowalne II etapu operacji
- 3.4 Koszty kwalifikowalne III etapu operacji
- 3.5 Koszty kwalifikowalne IV etapu operacji

#### **Koszty dla etapów należy wziąć z zestawienia rzeczowo- finansowego**

#### **Poziom dofinansowania**

• **Do 50% w P.1.2.1**

#### **Wnioskowana kwota pomocy**

Wnioskodawca określając kwotę wnioskowaną, musi pamiętać, iż wartość wnioskowanej kwoty pomocy nie może powodować przekroczenia ogólnego limitu pomocy na jednego wnioskodawcę oraz limitu pomocy de minimis.

#### **Wnioskowaną kwotę podajemy w pełnych złotówkach (obcinamy grosze), np. jeśli z wyliczeń wyjdzie 100 000,82 zł, to wnioskujemy o 100 000 zł !!!**

V. CZĘŚĆ FINANSOWA

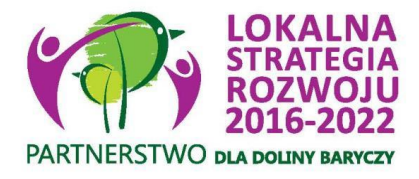

# Limity środków PO RiM 2014 – 2020

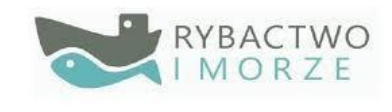

#### **Konkursy**

Poziom dofinansowania od 50 do 85% kosztów kwalifikowalnych, do **300 tys**. w ramach przedsięwzięcia na jednego wnioskodawcę, a gdy jest uprawniony do rybactwa, prowadzi obrót produktami rybactwa lub ich przetwórstwo limit wynosi do **400 tys. zł** (tylko w łańcuchu dostaw-P.1.1.2 i ofercie turystycznej- P.1.2.1)

- Utworzenie lub utrzymanie min. jednego miejsca pracy
- Podejmowanie działalności gospodarczej (wskaźnik niepunktowany, za wyjątkiem grupy defaworyzowanej)
- możliwość zaliczkowania, nawet do 100% pomocy

**Granty (nie dotyczą biznesu)**

•Max. do 50 tys. zł, max. poziom dofinansowani 85 %

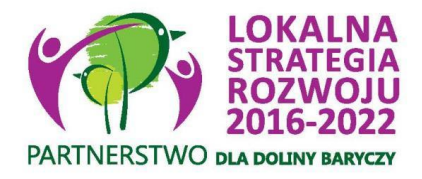

# Limit do 400 tys. Zł Dla kogo?

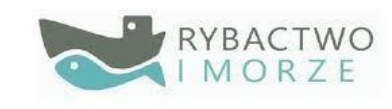

#### **W przypadku gdy, wnioskodawca:**

1) prowadzi lub podejmuje działalność na obszarze gmin objętych LSR:

#### **a) jako uprawniony do rybactwa** lub

b)jako podmiot, któremu wydano zezwolenie na prowadzenie na obszarach morskich Rzeczypospolitej Polskiej chowu lub hodowli organizmów morskich na podstawie art. 97 ustawy z dnia 19 grudnia 2014 r. o rybołówstwie morskim (Dz. U. z 2018 r. poz. 514 i 650), lub **c)w zakresie**:

– przetwórstwa, obrotu produktami rybołówstwa lub akwakultury lub unieszkodliwiania odpadów wytwarzanych lub powstałych w sektorze rybołówstwa i akwakultury, lub

– związanym z obsługą sektora rybołówstwa i akwakultury, w szczególności produkcję, konserwację lub naprawę sprzętu służącego do prowadzenia działalności połowowej, lub

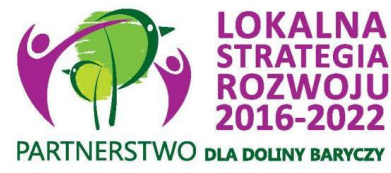

# Limit do 400 tys. 2) jest armatorem statku rybackiego:  $\blacksquare$ Dla kogo?

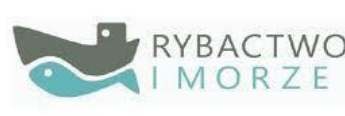

a)o polskiej przynależności,

b) na który została wydana licencja połowowa i licencja ta nie została zawieszona albo cofnięta,

c) którego port macierzysty znajduje się na obszarze gmin objętych LSR, lub

3) otrzymał pomoc finansową w ramach środka pomoc publiczna z tytułu trwałego zaprzestania działalności połowowej objętego osią priorytetową 1 – Środki na rzecz dostosowania floty rybackiej zawartą w programie operacyjnym "Zrównoważony rozwój sektora rybołówstwa i nadbrzeżnych obszarów rybackich 2007–2013" lub w ramach działania trwałe zaprzestanie działalności połowowej, o którym mowa w art. 34 rozporządzenia nr 508/2014, objętego Priorytetem 1. Promowanie rybołówstwa zrównoważonego środowiskowo, zasobooszczędnego, innowacyjnego, konkurencyjnego i opartego na wiedzy zawartym w programie, lub

4) będąc osobą fizyczną **zamieszkałą na obszarze gmin objętych LSR utracił miejsce pracy w wyniku trwałego zaprzestania działalności połowowej** przy użyciu statku rybackiego lub w wyniku zaprzestania prowadzenia działalności, o której mowa w pkt 1

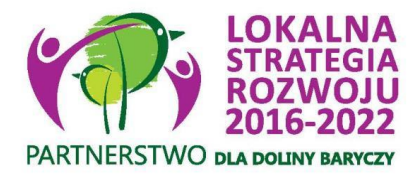

Uprawniony do rybactwa c.d.

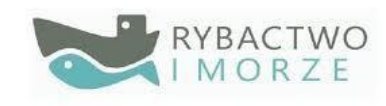

#### **Art. 4 ust. 1 Ustawy o rybactwie śródlądowym wskazuje:**

- w obwodzie rybackim uprawniony jest podmiot wykonujący uprawnienia 2) właściciela wód w zakresie rybactwa śródlądowego albo osoba władająca obwodem rybackim na podstawie umowy zawartej z:
	- właściwym podmiotem na podstawie art. 6d ust. 2 albo a)
	- podmiotem wykonującym uprawnienia Skarbu Państwa w zakresie b) rybactwa śródlądowego do dnia 30 czerwca 2017 r., albo
	- podmiotem wykonującym do dnia 31 grudnia 2005 r. uprawnienia Skarbu  $\mathbf{c})$ Państwa w zakresie rybactwa śródlądowego na warunkach określonych przepisami ustawy z dnia 19 października 1991 r. o gospodarowaniu nieruchomościami rolnymi Skarbu Państwa (Dz. U. z 2018 r. poz. 91 i 1162)

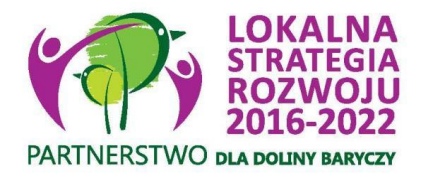

Uprawniony do rybactwa c.d.

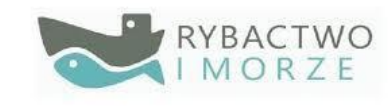

#### **UWAGA:**

- **Spełnienie warunku uprawnionego do rybactwa (pozwolenie wodnoprawne lub prawo do dysponowania wodą) jest warunkiem dostępu do ubiegania się o wyższy limit (do 400 tys. zł).**
- **W kryterium 22. Rybackość punkty otrzymują podmioty spełniające łącznie warunki z kryterium (tj. pozwolenie wodnoprawne lub prawo do dysponowania wodą, nr weterynaryjny i sprawozdanie RRW).**

#### V. CZĘŚĆ FINANSOWA

#### **Publiczne środki EFRROW/ARiMR**

- wnioskowana kwota pomocy obejmuje zarówno wkład EFRROW, jak i wymagany krajowy wkład środków publicznych. Zgodnie z PORiM na lata 2014-2020 jednolita wielkość wkładu **EFRROW wynosi 85%** kwoty pomocy, a wymagany **krajowy wkład środków publicznych wynosi 15%**
- Dane spójne z ZRF

#### **ZALICZKA**

- Zaliczka może być udzielona, **jeżeli przewiduje to umowa o dofinansowanie (harmonogram wypłaty zaliczki jest załącznikiem do umowy)**, wyłącznie **na koszty kwalifikowalne operacji** określone w umowie o dofinansowanie, które **nie zostały poniesione**
- W przypadku, gdy wnioskodawca nie zaznaczy we wniosku o dofinansowanie, iż ubiegania się o zaliczkę, będzie miał również **możliwość wnioskowania o zaliczkę po podpisaniu umowy o dofinansowanie**.
- **jednorazowo lub w transzach**, w terminie, wysokości i w sposób określony w umowie o **dofinansowanie pod warunkiem dostępności środków na właściwym rachunku budżetu państwa**
- **wypłata zaliczki w kilku transzach-** aby otrzymać następną transzę należy wystąpić z wnioskiem o wypłatę zaliczki i udokumentować wydatkowanie co najmniej 90% poprzedniej transzy, tj. **przedstawić wykaz dokonanych wydatków wraz z wyciągiem z rachunku bankowego przeznaczonego wyłącznie do obsługi tej zaliczki**

#### **ZALICZKA**

- Zabezpieczenie w formie **weksla niezupełnego (in blanco) wraz z deklaracją wekslową**
- Jednorazowa kwota wypłacanej zaliczki albo transzy zaliczki nie może przekroczyć kwoty stanowiącej 30% kwoty dofinansowania określonej w umowie o dofinansowanie, chyba że umowa o dofinansowanie przewiduje złożenie wniosku o płatność w terminie nie dłuższym niż 90 dni od dnia otrzymania przez beneficjenta tej zaliczki lub transzy zaliczki
- Wypłacana w ciągu 21 dni od podpisania umowy lub złożenia wniosku o wypłatę zaliczki/transzy zaliczki
- **Zaliczka jest wypłacana na wyodrębniony rachunek bankowy beneficjenta przeznaczony wyłącznie do obsługi tej zaliczki.**
- **Transakcje tylko w formie bezgotówkowej!!!**
- Beneficjent jest obowiązany do zwrotu odsetek bankowych zgromadzonych na rachunku, chyba że wyrazi zgodę na pomniejszenie kolejnych płatności w ramach przyznanej pomocy o kwotę tych odsetek- lepszy nieoprocentowany rachunek bankowy

# **ZAŁĄCZNIKI DO WNIOSKU O PRZYZNANIE POMOCY.**

Do wniosku o przyznanie pomocy dołącza się **dokumenty niezbędne** do ustalenia spełnienia warunków przyznania pomocy albo ich kopie, **których wykaz zawiera formularz wniosku o przyznanie pomocy**, oraz **dokumenty niezbędne do ustalenia spełnienia kryteriów wyboru** określonych w LSR albo ich kopie.

Dodatkowe dokumenty **niezbędne LGD do oceny zgodności operacji z LSR oraz dokonania wyboru operacji należy dołączyć poza listą wskazanych załączników we WOD -> załączniki te wpisujemy w cz. E Inne załączniki lub sporządzamy dodatkową listę załączników dot. Kryteriów.**

Wszystkie załączniki będą przeliczone i wykazane w **w protokole przyjęcia wniosku**.

W przypadku dokumentów **sporządzonych w języku obcym** należy dołączyć wykonane przez **tłumacza przysięgłego** tłumaczenie danego dokumentu na język polski

Kopie dokumentów, dołącza się w formie kopii potwierdzonych za zgodność z oryginałem przez pracownika LGD, samorządu województwa, lub podmiot, który wydał dokument, lub w formie kopii poświadczonych za zgodność z oryginałem przez notariusza lub przez występującego w sprawie pełnomocnika będącego radcą prawnym lub adwokatem.

Dokumenty sporządzone na formularzach udostępnionych przez UM muszą być w wyznaczonych do tego miejscach **opatrzone datą** oraz **podpisane przez podmiot ubiegający się o przyznanie pomocy** albo **osobę reprezentującą podmiot** ubiegający się o przyznanie pomocy albo **pełnomocnika**. Podpisy mogą być **czytelne** lub **może być przystawiona pieczęć imienna i złożona parafa**. **Jeśli podmiotem** ubiegającym się o przyznanie pomocy **nie jest osoba fizyczna formularz wniosku** w tej części **powinien być opatrzony pieczęcią**.

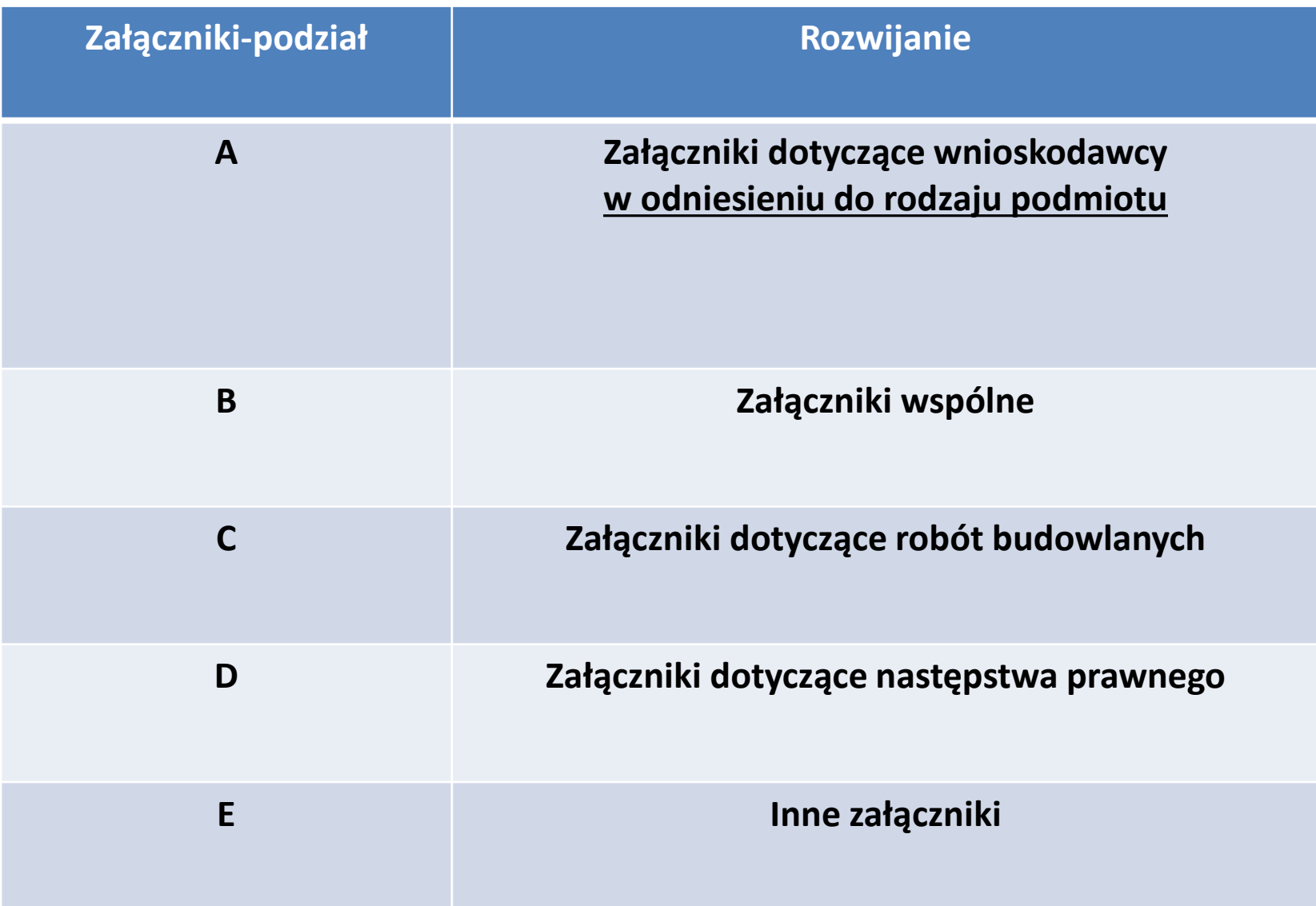

- **A.2. Osoba prawna / jednostka organizacyjna nieposiadająca osobowości prawnej, której ustawa przyznaje zdolność prawną:**
- 1. Umowa spółki lub statut spółdzielni, innej osoby prawnej albo jednostki organizacyjnej nieposiadającej osobowości prawnej ubiegającej się o przyznanie pomocy – kopia.

**W zależności od formy prawnej podmiotu** ubiegającego się o przyznanie pomocy **należy dołączyć umowę (np. spółki) lub statut.** 

#### **Uwaga!**

Dokument powinien zawierać informację, że operacja opisana we wniosku może być realizowana w zakresie objętym działalnością podmiotu.

2. **Dokument(-y) określający(-e) lub potwierdzający(-e): zdolność prawną oraz posiadanie siedziby lub prowadzenie działalności na obszarze objętym LSR** przez jednostkę organizacyjną nieposiadającą osobowości prawnej, której ustawa przyznaje zdolność prawną – oryginał lub kopia.

W przypadku, gdy podmiot ubiegający się o przyznanie pomocy **nie podlega wpisowi do KRS oraz do innych rejestrów** należy dołączyć dokumenty potwierdzające zdolność prawną podmiotu ubiegającego się o przyznanie pomocy (np. zaświadczenie albo oświadczenie, że ma zdolność prawną wraz ze wskazaniem, która ustawa jest podstawą powołania podmiotu ubiegającego się o przyznanie pomocy i prowadzenia przez niego działalności).

**Dokument powinien zawierać m.in. określenie zakresu prowadzonej przez podmiot działalności.**

## **ZAŁĄCZNIKI WSPÓLNE**

2. **Oświadczenie wnioskodawcy o niezatrudnianiu lub zatrudnianiu pracowników** (oryginał) wraz z **zaświadczeniem wydanym przez ZUS o niezaleganiu w opłacaniu składek** (w przypadku, gdy wnioskodawca prowadzi działalność gospodarczą i w związku z realizacją operacji planuje utworzenie lub utrzymanie miejsc pracy) – oryginał lub kopia

Załącznik obowiązkowy dla wnioskodawcy:

a) jeśli tworzy miejsca pracy,

b) jeżeli wnioskodawca zadeklarował we wniosku utworzenie / utrzymanie miejsca pracy w wyniku realizacji operacji

### **ZAŁĄCZNIKI WSPÓLNE**

3**. Formularz informacji przedstawianych przy ubieganiu się o pomoc de minimis – oryginał albo Formularz informacji przedstawianych przy ubieganiu się o pomoc de minimis przez przedsiębiorcę wykonującego usługę świadczoną w ogólnym interesie gospodarczym** 

> **Aktywne formularze dostępne są na stronie [www.uokik.gov.pl](http://www.uokik.gov.pl/)** (zakładki: pomoc publiczna, informacje dodatkowe) **Formularz będzie również załącznikiem do ogłoszenia o naborze**

## **ZAŁĄCZNIKI WSPÓLNE**

4**. Oświadczenie wnioskodawcy o nie uzyskaniu pomocy de minimis – oryginał sporządzony na formularzu udostępnionym przez UM albo Zaświadczenie(a) o pomocy de minimis, jakie wnioskodawca otrzymał w roku, w którym ubiega się o pomoc oraz w okresie 2 poprzedzających go lat**

**Dokument jest wymagany w przypadku, gdy o wsparcie na realizację operacji ubiega się podmiot gospodarczy w związku z prowadzoną działalnością.**

## **ZAŁĄCZNIKI WSPÓLNE**

5. **Dokument albo dokumenty potwierdzające posiadanie tytułu prawnego do nieruchomości** – oryginał lub kopia Dane powinny być spójne z informacjami o miejscu realizacji i

działkach wykazanych we WOD

**W przypadku, gdy planowana w ramach operacji inwestycja jest trwale związana z nieruchomością** (tj. budowa, odbudowa, remont, nasadzenia, zagospodarowanie terenu, zakup maszyn, sprzętu i urządzeń wymagających posadowienia),

#### **Dokumentem potwierdzającym tytuł prawny może być:**

- **odpis z ksiąg wieczystych,** wystawiony nie wcześniej niż 3 miesiące przed złożeniem wniosku, lub
- **wypis z rejestru gruntów**, wystawiony nie wcześniej niż 3 miesiące przed złożeniem wniosku, lub
- **odpis aktu notarialnego** wraz z kopią wniosku o wpis do księgi wieczystej (kopia wniosku powinna zawierać czytelne potwierdzenie jego złożenia w sądzie), lub
- **prawomocne orzeczenie sądu** wraz z kopią wniosku o wpis do księgi wieczystej (kopia wniosku powinna zawierać czytelne potwierdzenie jego złożenia w sądzie), lub
- **ostateczna decyzja administracyjna** wraz z kopią wniosku o wpis do księgi wieczystej (kopia wniosku powinna zawierać czytelne potwierdzenie jego złożenia w sądzie),
- **wypis z ewidencji gruntów i budynków** wydawany przez Powiatowy Ośrodek Dokumentacji Geodezyjnej i Kartograficznej.

W przypadku, gdy nieruchomość, na której realizowana będzie operacja znajduje się **w posiadaniu zależnym podmiotu ubiegającego się** o przyznanie pomocy dokumentem potwierdzającym tytuł prawny do tej nieruchomości, może być:

- **umowa dzierżawy lub inna umowa** potwierdzająca posiadanie zależne, zawarta na **okres 5 lat** od dnia dokonania płatności ostatecznej w przypadku operacji obejmujących tworzenie miejsc pracy przez MŚP, wraz z dokumentem potwierdzającym tytuł prawny.
- **inne dokumenty potwierdzające tytuł prawny**.

Uwaga!

W związku z udostępnieniem **przeglądarki ksiąg wieczystych** na stronie internetowej Ministerstwa Sprawiedliwości www.ms.gov.pl. **możliwe jest podanie** przez podmiot ubiegający się o przyznanie pomocy jedynie numeru **elektronicznej księgi wieczystej**, bez konieczności załączania odpisu.

Uwaga!

W związku z powyższym podmiot ubiegający się o przyznanie pomocy powinien ustalić, **czy nieruchomość,** na której będzie realizowana operacja **posiada elektroniczną księgę wieczystą** oraz **uzyskać informację o jej numerze** – niezbędnym do wyszukania informacji w przeglądarce ksiąg wieczystych.

W celu ustalenia nr elektronicznej księgi wieczystej, należy skontaktować się z właściwym ze względu na miejsce położenia nieruchomości Sądem Rejonowym – Wydziałem Ksiąg Wieczystych.

**6. Oświadczenie właściciela(i) lub współwłaściciela(i) nieruchomości, że wyraża(ją) on(i) zgodę na realizację operacji** bezpośrednio związanej z nieruchomością,

jeżeli operacja jest realizowana na terenie nieruchomości będącej w posiadaniu zależnym lub będącej przedmiotem współwłasności - **załącznik obowiązkowy w przypadku, gdy realizacja operacji obejmuje zadania trwale związane z nieruchomością lub wyposażenie** – oryginał sporządzony na formularzu udostępnionym przez UM.

Brak w formularzu wniosku, z ogłoszenia o naborze!

**7. Dokumenty uzasadniające przyjęty poziom cen dla danego zadania** (np. wydruki z Internetu, itd.) (Kryterium: Racjonalność kosztów.)

Dokumenty wymagane w przypadku dóbr niestandardowych, które nie znajdują się w obrocie powszechnym. Rodzaj dokumentów powinien być zgodny ze źródłem pozyskania informacji o cenie wskazanym w części wniosku B. VII w kolumnie 8 *Uzasadnienie/Uwagi Źródło ceny i marka, typ lub rodzaj Parametr(y) charakteryzujące(y) przedmiot* (np. wydruki ze stron internetowych, kopie stron katalogów, pisemne informacje od dealerów, itp.)

UWAGA! Nie jest wymagane parafowanie dokumentów będących wydrukami z Internetu.

#### **Uwaga!**

Zaleca się aby Wnioskodawca przeprowadził badania rynku dla wszystkich wydatków, nie tylko dóbr niestandardowych. Świadczy to o dobrym rozeznaniu rynku i rzetelności danych zawartych we WoD oraz usprawnia proces weryfikacji wniosku.

Zobacz zasady konkurencyjności w PO RiM: [http://projekty.barycz.pl/zasady](http://projekty.barycz.pl/zasady-konkurencyjnosci-w-porim-699)konkurencyjnosci-w-porim-699

## Jak przygotować oferty?

1. Sprecyzuj, co jest Ci niezbędne do realizacji operacji (określ parametry, które decydują o wyborze tego czy innego produktu, np. przekątna ekranu czy moc urządzenia, jeśli jest to kilka parametrów, wskaż je wszystkie).

2. Szukaj oferty wybranej i kontroferty dla takich samych parametrów.

3. Nazwę towaru (bez marki!), parametry, uzasadnienie niezbędności i wybór danej oferty należy wpisać w zestawienie rzeczowo-finansowe bądź opis zadań wskazanych w zestawieniu rzeczowo-finansowym.

4. Jeśli w zestawieniu rzeczowo-finansowym będzie wiele pozycji, wówczas należy znaleźć tyle ofert i kontrofert, a przy rozliczeniu operacji będzie odpowiednio dużo dokumentów księgowych. Staraj się, aby wybrane oferty były u jednego sprzedawcy, wówczas przy rozliczeniu będzie mniej dokumentów, a przy dużych zakupach często zdarza się, że sprzedawca udzieli Ci dodatkowego rabatu.

5. Na ofertach powinna być możliwa identyfikacja parametrów i dane tego, kto sprzedaje towar (nazwa sklepu, link, dane adresowe sklepu).

# Jak przygotować oferty?

6. Dopuszczalne badanie rynku może być w postaci wydruków z internetu, także porównywarek cenowych, zapytań mailowych, bądź ofert pisemnych.

7. Oferty powinny być opisane- napisz, której pozycji z zestawienia rzeczowo-finansowego odpowiadają.

8. Wskaż, którą ofertę wybrałeś, a która to kontroferta.

9. Najprościej wskazać ofertę tańszą, ale cena nie musi być decydująca. Jeśli wybierzesz ofertę droższą, to w uzasadnieniu musisz wskazać, jaki był tego powód (który powinien być wskazany na ofercie), np. dłuższy okres gwarancji, serwis u klienta, itp.

10. Wysyłając maila, określ parametry, aby po wydruku było widać, o jaki towar pytałeś.

11. Pytając o usługi, pamiętaj, że ważna, oprócz jakości, jest terminowość realizacji, dlatego najlepiej wskazać oferentowi, ile ma czasu na wykonanie zlecenia.

12. Poukładaj oferty zgodnie z kolejnością zadań w zestawieniu rzeczowo-finansowym i załącz do wniosku

**8. Pełnomocnictwo, jeżeli zostało udzielone** – oryginał lub kopia.

Należy dołączyć do wniosku w sytuacji, gdy podmiot ubiegający się o przyznanie pomocy będzie reprezentował w stosunkach z UM pełnomocnik. Dane dotyczące pełnomocnika, zawarte we wniosku w sekcji B.II., muszą być zgodne z danymi zawartymi w załączonym pełnomocnictwie. Pełnomocnictwo musi mieć formę pisemną i określać w swojej treści w sposób niebudzący wątpliwości rodzaj czynności, do których pełnomocnik ma umocowanie. Własnoręczność podpisów musi być potwierdzona przez notariusza.

**9. Informacja o numerze wyodrębnionego rachunku bankowego, prowadzonego przez bank lub spółdzielczą kasę oszczędnościowo– kredytową w przypadku, gdy podmiot ubiegający się o przyznanie pomocy ubiega się o zaliczkę**

Dokument obowiązkowy w przypadku, gdy podmiot ubiegający się o przyznanie pomocy ubiega się o prefinansowanie operacji. W przypadku zmiany numeru rachunku bankowego w trakcie realizacji operacji, obowiązkowo należy złożyć do UM aktualny *dokument potwierdzający numer rachunku bankowego (…)*

- **10. Pozwolenie wodnoprawne na szczególne korzystanie z wód, w przypadku gdy wymaga tego specyfika operacji**
- **11. Zezwolenie na prowadzenie chowu lub hodowli ryb w obszarach morskich Rzeczypospolitej Polskiej wydane na podstawie przepisów o rybołówstwie, jeżeli takie zezwolenie jest wymagane w związku z realizacją operacji**
- **12. Dokumenty potwierdzające prowadzenie działalności, o której mowa w § 4 ust. 2 pkt 1 lit. a rozporządzenia, w przypadku gdy wymaga tego specyfika operacji –** kopia
- Dokumenty wymagane w przypadku, gdy wnioskodawca jako uprawniony do rybactwa wnioskuje o przyznanie pomocy w wysokości do 400 000 zł. **13. Dokumenty potwierdzające prowadzenie działalności, o której mowa w § 4 ust. 2 pkt 1 lit. b rozporządzenia, w przypadku gdy wymaga tego specyfika operacji –** kopia
- Dokumenty wymagane w przypadku, gdy wnioskodawca jako uprawniony do rybactwa wnioskuje o przyznanie pomocy w wysokości do 400 000 zł.

**10. Pozwolenie wodnoprawne na szczególne korzystanie z wód, w przypadku gdy wymaga tego specyfika operacji**

*C. Załączniki dotyczące robót budowlanych Dokumenty niezbędne do przyznania punktów w kryterium Racjonalności kosztów i Gotowości wniosku do realizacji*

1. Kosztorys inwestorski – oryginał lub kopia.

- Jeśli podmiot ubiegający się o przyznanie pomocy jest zobowiązany do stosowania ustawy Pzp oraz jednocześnie planowana przez podmiot ubiegający się o przyznanie pomocy wartość robót budowlanych przekracza wyrażoną w złotych równowartość kwoty **30 000 euro** – do wniosku załącza kosztorys inwestorski Sporządzony zgodnie z rozporządzeniem Ministra Infrastruktury z dnia 18 maja 2004 r.
- Jeśli podmiot ubiegający się o przyznanie pomocy nie jest zobowiązany do stosowania ustawy Pzp lub planowana przez podmiot ubiegający się o przyznanie pomocy wartość robót budowlanych nie przekracza wyrażonej w złotych równowartości kwoty 30 000 euro do wniosku może, (lecz nie ma obowiązku) załączyć kosztorys inwestorski Sporządzony zgodnie z ww. rozporządzeniem Ministra Infrastruktury

z dnia 18 maja 2004 . W takim przypadku kosztorys może zostać sporządzony w sposób inny niż określono w ww. rozporządzeniu. Należy mieć jednak na uwadze, iż kosztorys sporządzony w inny sposób niż określono to w ww. rozporządzeniu powinien **być kompletny i umożliwiać identyfikację oraz ocenę projektu budowlanego**. **Zakres elementów, które powinien zawierać kompletny i dopuszczalny jako załącznik do wniosku kosztorys, zawarty jest w załączniku nr 1 do instrukcji dot. sporządzania WoD.**

• W przypadku, gdy ww. podmiot ubiegający się o przyznanie pomocy nie sporządzi kosztorysu

(jeśli planowany zakres tych robót dotyczy prostych prac, dla których ocena zasadności zakresu oraz racjonalności kosztów możliwa jest bez wiedzy specjalistycznej, jedynie na podstawie powszechnie dostępnych informacji), **to zakres robót budowlanych formułuje w układzie odpowiadającym tabeli elementów scalonych** i ujmuje w *Zestawieniu rzeczowo-finansowym operacji* oraz Opisie zadań.

W takim przypadku w Opisie zadań w kolumnie Uzasadnienie/Uwagi należy **wskazać źródła, na podstawie, których oszacowano wysokość** planowanych do poniesienia wydatków oraz dla ułatwienia procedowania – dołączyć kopię dokumentów uzasadniających przyjęty dla danego zadania (kosztu) poziom cen (**np. wydruki z Internetu, oferty sprzedawców).**

**2. Decyzja o pozwoleniu na budowę**– oryginał lub kopia.

Jeżeli na podstawie przepisów prawa budowlanego istnieje obowiązek uzyskania tych pozwoleń – kopia

Rodzaje obiektów budowlanych lub robót budowlanych, których wykonanie wymaga wcześniejszego uzyskania decyzji o pozwoleniu na budowę określa ustawa z dnia 7 lipca 1994 r. Prawo budowlane (Dz. U. z 2013r. poz. 1409, z późn. zm.). Pomocne w określeniu, czy wykonanie danych robót budowanych wymaga uzyskania decyzji o pozwoleniu na budowę mogą być właściwe terenowo jednostki samorządu terytorialnego, gdzie można się zwrócić mając ustalony zakres robót planowanych do realizacji w ramach operacji.

**Jeżeli data wydania pozwolenia jest wcześniejsza niż 3 lata** od daty złożenia wniosku, podmiot ubiegający się o przyznanie pomocy zostanie wezwany do poświadczenia aktualności pozwolenia np. poprzez dostarczenie lub okazanie strony dziennika budowy. Uwaga!

Uzyskanie decyzji o pozwoleniu na budowę wymaga **często długiego okresu oczekiwania**, gdyż decyzja ta wymaga wykonania stosownych uzgodnień lub uzupełnień – najczęściej okres ten jest nie krótszy niż jeden miesiąc. Planując wystąpienie z wnioskiem o przyznanie pomocy należy więc uwzględnić czas niezbędny do wykonania i uzgodnienia projektu budowlanego, czas na wydanie decyzji o pozwoleniu na budowę oraz dodatkowo czas, w którym decyzja stanie się ostateczna (najczęściej 21 dni).

Z wnioskiem o wydanie decyzji o pozwoleniu na budowę należy wystąpić **odpowiednio wcześnie.** 

**W sytuacji, gdy podmiot ubiegający się o przyznanie pomocy nie dysponuje ostatecznym pozwoleniem na budowę w dniu składania wniosku**, decyzję taką powinien dostarczyć najpóźniej na etapie składania I wniosku o płatność. Decyzja o pozwoleniu na budowę nie musi być decyzją ostateczną.

Decyzję należy złożyć ze wszystkimi załącznikami, na podstawie których została wydana np. wraz z projektem budowlanym.
**3. Zgłoszenie zamiaru wykonania robót budowlanych właściwemu organowi - kopia, wraz z: oświadczeniem, że w terminie 30 dni od dnia zgłoszenia zamiaru wykonania robót budowlanych, właściwy organ nie wniósł sprzeciwu** – oryginał **lub potwierdzenie właściwego organu, że nie wniósł sprzeciwu wobec zgłoszonego zamiaru wykonania robót budowlanych** – kopia. (Kryterium gotowość wniosku do realizacji).

Kopia zgłoszenia zamiaru wykonania robót budowlanych powinna zostać złożona wraz z kopią dołączonych do zgłoszenia załączników. Załączniki te dotyczą operacji, na realizację, których nie jest wymagane pozwolenie na budowę, lecz dokument zgłoszenia zamiaru wykonania robót budowlanych do właściwego organu administracji budowlanej.

**Zgłoszenie zmiany sposobu użytkowania obiektu budowlanego lub jego części- wykazujemy w części E. Inne załączniki**

- Załącznik nie wykazany w Instrukcji do wniosku o dofinansowanie, ale może być niezbędny
- **Zmiany sposobu użytkowania dokonuje się w szczególności** w przypadku **rozpoczęcia lub zakończenia** w obiekcie budowlanym lub jego części działalności, która zmienia warunki: bezpieczeństwa pożarowego, powodziowego, pracy, zdrowotne, higieniczno-sanitarne, ochrony środowiska, lub też zmienia układ i wielkość obciążeń.
- Zgłoszenia należy dokonać **przed** dokonaniem zmiany sposobu użytkowania - w innym przypadku nie wywoła ono skutku prawnego, a zmiana sposobu użytkowania zostanie uznana za samowolę.

#### *E. Inne załączniki*

podmiot ubiegający się o przyznanie pomocy może wpisać oraz załączyć do wniosku załączniki, które w jego opinii są niezbędne pracownikowi UM do oceny wniosku, a których nie wyszczególniono w sekcji B.VII. A oraz B.

**W pole RAZEM należy wpisać sumę załączników załączonych do wniosku.**

.

**NP.: Inne pozwolenia, zezwolenia i inne decyzje potwierdzające spełnienie warunków przyznania pomocy (w przypadku, gdy uzyskanie ich jest wymagane przez odrębne przepisy do realizacji operacji) , np.:**

- *Decyzja wydana przez Powiatowego Lekarza Weterynarii*
- *Opinia wydana przez Powiatowego Inspektora Sanitarnego*
- *Zaświadczenie o wpisie do ewidencji innych obiektów, w przypadku, gdy w ramach prowadzonej działalności podmiot ubiegający się o przyznanie pomocy świadczy usługi polegające na udostępnianiu miejsc noclegowych, wystawione nie wcześniej niż 3 miesiąc przed złożeniem wniosku o przyznanie pomocy*
- *Przyrzeczenie zaszeregowania obiektu do odpowiedniego rodzaju i kategorii (promesa)*

**Oświadczenia- formularze w ogłoszeniu o naborze:**

- *ZOBOWIĄZANIE BENEFICJENTA dotyczące udzielania informacji na potrzeby statystyczne, ewaluacji i monitoringu LSR, oznakowania i informowania o źródle finasowania, współpracy z LGD, udostępniania danych oraz informacji dotyczącej weryfikacji złożonego wniosku na potrzeby LGD*
- *Oświadczenie do wniosku o dofinansowanie w ramach priorytetu 4 Zwiększenie zatrudnienia i spójności terytorialnej, zawartym w Programie Operacyjnym "Rybactwo i Morze" na lata 2014-2020, dotyczące realizacji zasady równości szans i niedyskryminacji, w tym dostępności dla osób niepełnosprawnych*
- *Oświadczenie do wniosku o dofinansowanie w ramach priorytetu 4 Zwiększenie zatrudnienia i spójności terytorialnej, zawartym w Programie Operacyjnym "Rybactwo i Morze" na lata 2014-2020, dotyczące niezakończenia operacji*
- *Oświadczenia przedstawiciela (osoby prawne), pełnomocnika i małżonka*

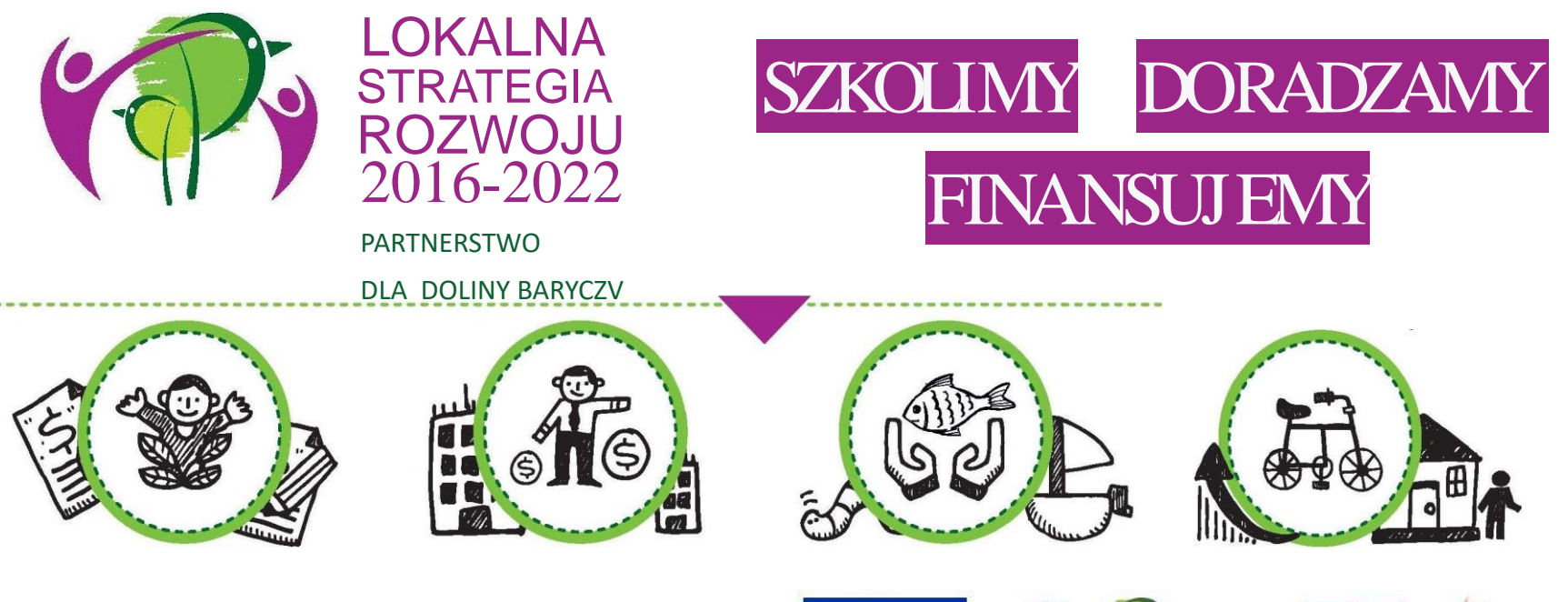

WIĘCEJ informacji na: www.nasza.barycz.pl | www.projekty.barycz.pl

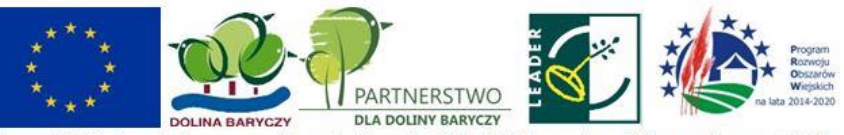

Europejski Fundusz Rolny na rzecz Rozwoju Obszarów Wiejskich: Europa inwestująca w obszary wiejskie

#### **Biuro Stowarzyszenia "Partnerstwo dla Doliny Baryczy"**

56 – 300 Milicz Pl. Ks.E. Waresiaka 7

Czynne od pn – pt w godz.  $8 - 16$ **Doradztwo od 10 – 16 po uzgodnieniu terminu** 

[partnertwo@nasza.barycz.pl](mailto:partnertwo@nasza.barycz.pl)

Tel. 71 38 30 432 lub 535 999 187

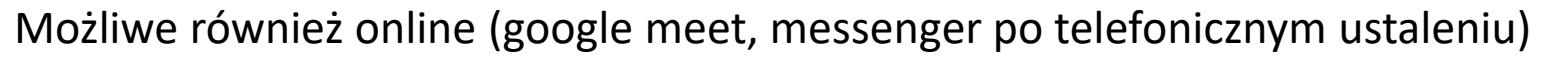

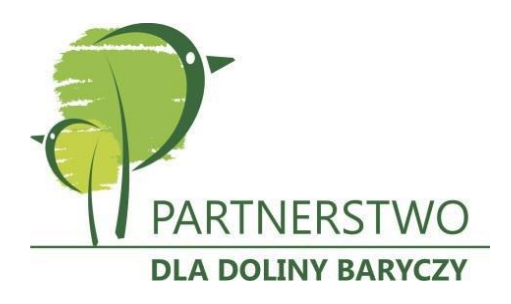

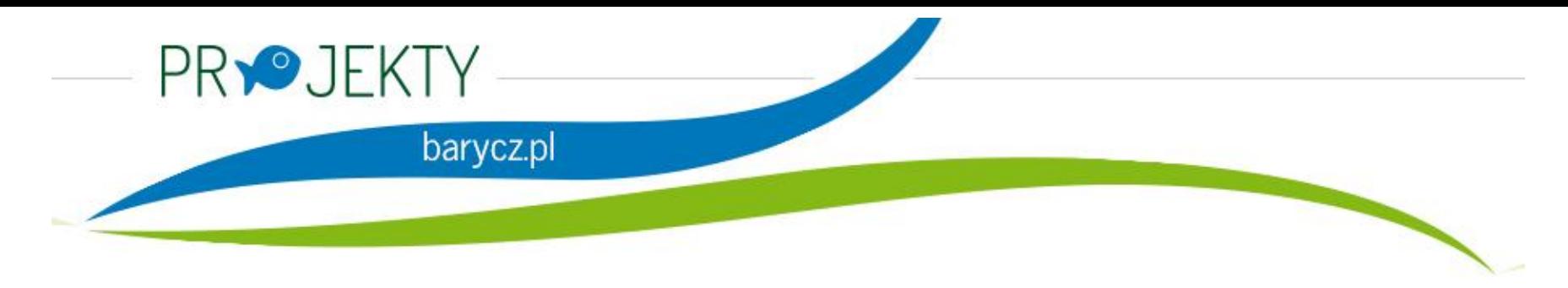

Zajrzyj na naszą stronę poświęconą projektom.

[www.projekty.barycz.pl](http://www.projekty.barycz.pl/)

Znajdziesz tam informację dotyczące zrealizowanych projektów, możliwości dofinansowania, zasad doradztwa a także materiały ze szkoleń!

#### **Dziękujemy za udział w spotkaniu!**

**Oceń spotkanie: [http://projekty.barycz.pl/ocena-doradztwa-i](http://projekty.barycz.pl/ocena-doradztwa-i-szkolen-269)szkolen-269**

Materiał opracowany przez Stowarzyszenie "Partnerstwo dla Doliny Baryczy"

Instytucja Zarządzająca PROW 2014-2020 – Minister Rolnictwa i Rozwoju Wsi

Materiał współfinansowany ze środków Unii Europejskiej w ramach Poddziałanie 19.4 Wsparcie na rzecz kosztów bieżących i aktywizacji Programu Rozwoju Obszarów Wiejskich na lata 2014-2020.

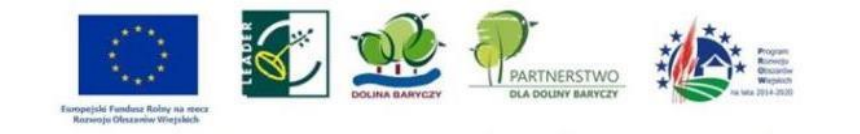